# **Freetype Python Documentation**

*Release 0.4.1*

**Nicolas P. Rougier**

**May 04, 2023**

## **Contents**

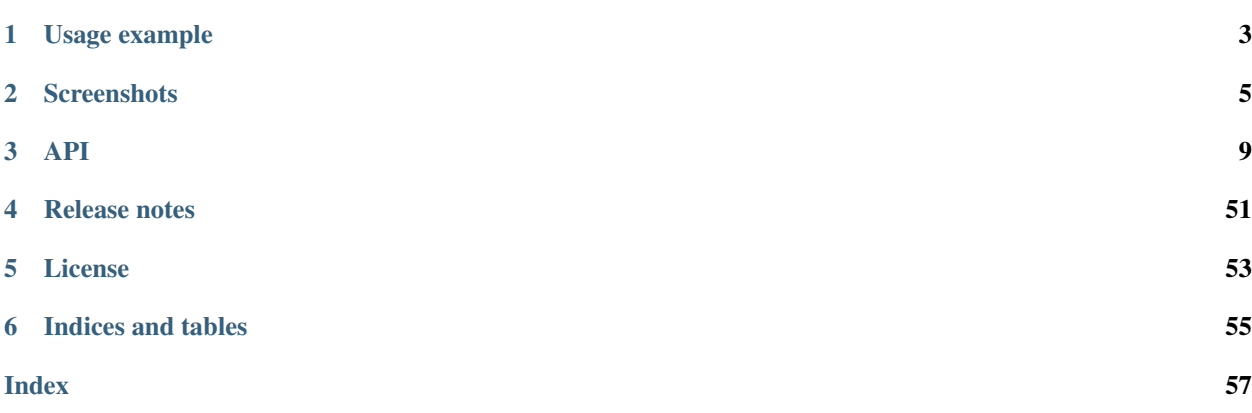

Freetype python provides bindings for the FreeType library. Only the high-level API is bound. Freetype-py lives at [https://github.com/rougier/freetype-py/,](https://github.com/rougier/freetype-py/) see the installation instructions there.

# CHAPTER 1

Usage example

<span id="page-6-0"></span>**import freetype**

face = freetype.Face("Vera.ttf") face.set\_char\_size(  $48*64$  ) face.load\_char('S') bitmap = face.glyph.bitmap print bitmap.buffer

# CHAPTER 2

## **Screenshots**

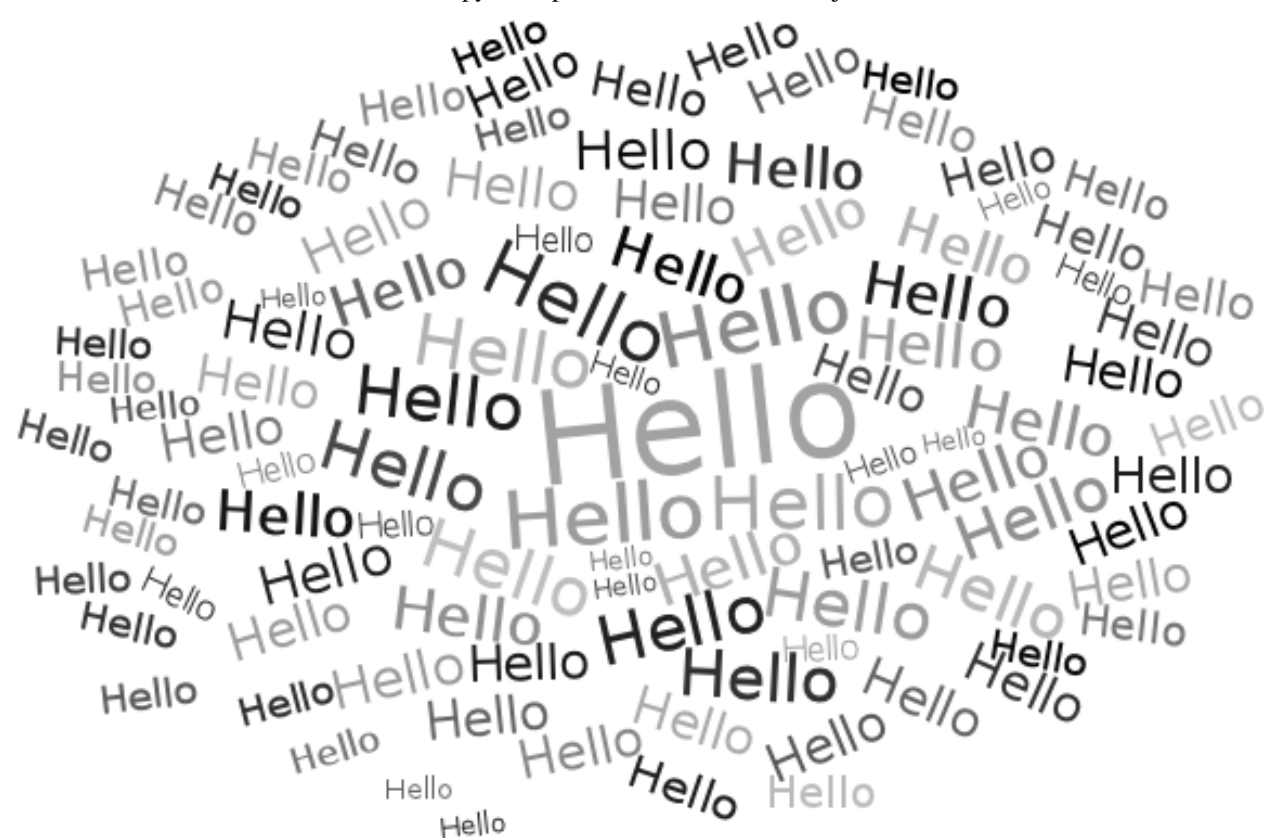

<span id="page-8-0"></span>Screenshot below comes from the wordle.py example. No clever tricks here, just brute force.

Screenshots below comes from the glyph-vector.py and glyph-vectopr-2.py examples showing how to access a glyph outline information and use it to draw the glyph. Rendering (with Bézier curves) is done using matplotlib.

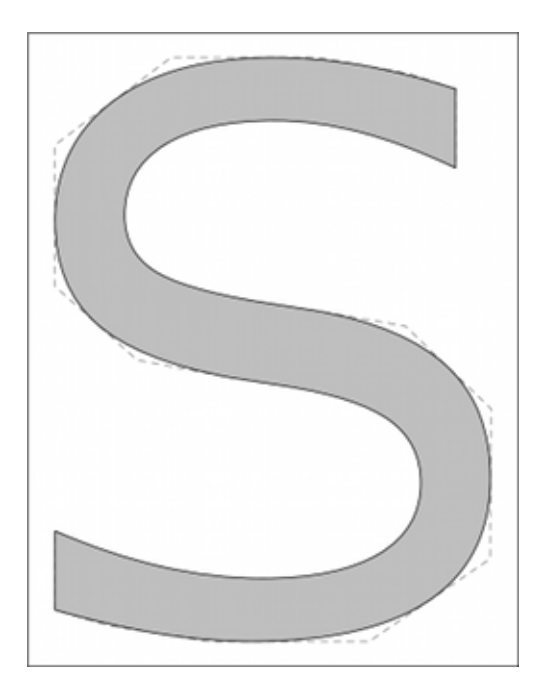

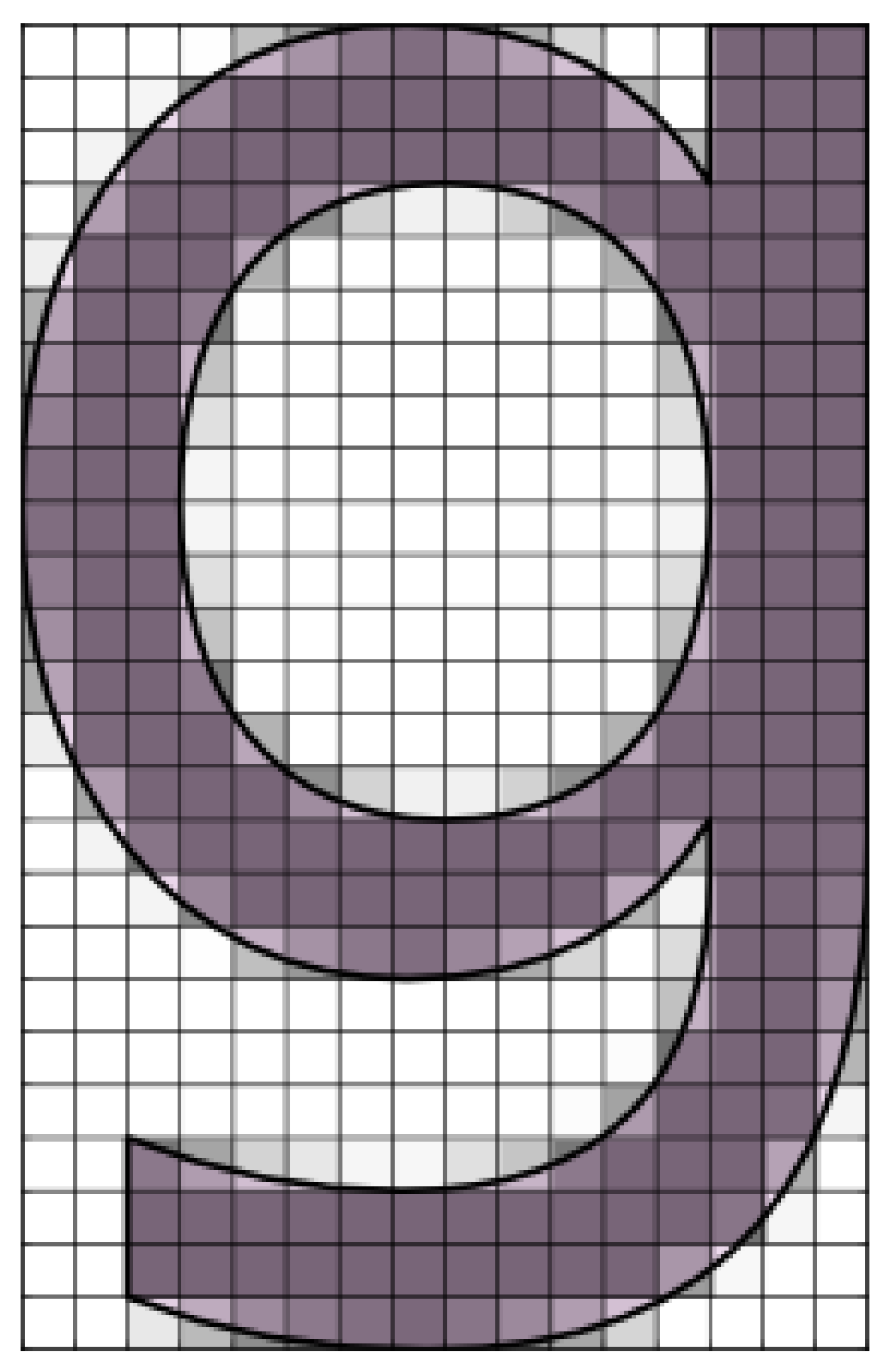

Screenshot below comes from the glyph-color.py showing how to draw and combine a glyph outline with the regular glyph.

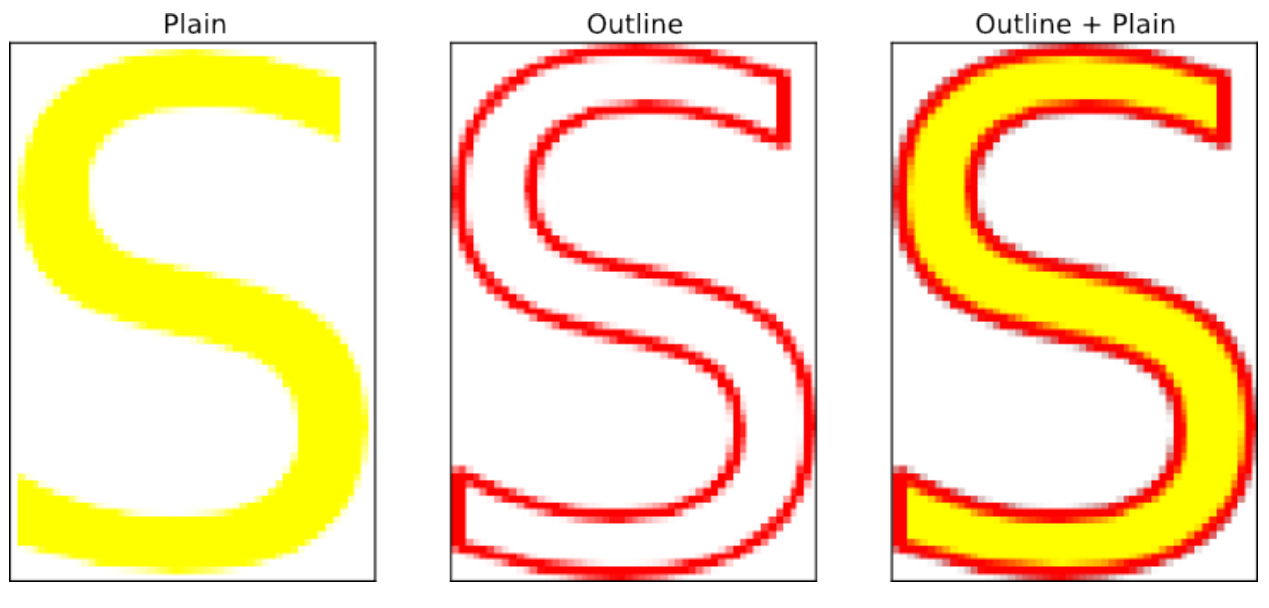

The screenshot below comes from the hello-world.py example showing how to draw text in a bitmap (that has been zoomed in to show antialiasing).

The screenshot below comes from the agg-trick.py example showing an implementation of ideas from the [Texts Ras](http://agg.sourceforge.net/antigrain.com/research/font_rasterization/)[terization Exposures](http://agg.sourceforge.net/antigrain.com/research/font_rasterization/) by Maxim Shemarev.

A Quick Brown Fox Jumps Over The Lazy Dog 0123456789

- A Quick Brown Fox Jumps Over The Lazy Dog 0123456789
- A Quick Brown Fox Jumps Over The Lazy Dog 0123456789 A Quick Brown Fox Jumps Over The Lazy Dog 0123456789
- A Quick Brown Fox Jumps Over The Lazy Dog 0123456789
- A Quick Brown Fox Jumps Over The Lazy Dog 0123456789

A Quick Brown Fox Jumps Over The Lazy Dog 0123456789

A Quick Brown Fox Jumps Over The Lazy Dog 0123456789

A Quick Brown Fox Jumps Over The Lazy Dog 0123456789

A Quick Brown Fox Jumps Over The Lazy Dog 0123456789

A Quick Brown Fox Jumps Over The Lazy Dog 0123456789

A Quick Brown Fox Jumps Over The Lazy Dog 0123456789

A Quick Brown Fox Jumps Over The Lazy Dog 0123456789

A Quick Brown Fox Jumps Over The Lazy Dog 0123456789

# CHAPTER 3

## API

## <span id="page-12-1"></span><span id="page-12-0"></span>**3.1 Face**

**class** freetype.**Face**(*path\_or\_stream*, *index=0*)

#### FT\_Face wrapper

FreeType root face class structure. A face object models a typeface in a font file.

#### **ascender**

The typographic ascender of the face, expressed in font units. For font formats not having this information, it is set to 'bbox.yMax'. Only relevant for scalable formats.

#### **attach\_file**(*filename*)

Attach data to a face object. Normally, this is used to read additional information for the face object. For example, you can attach an AFM file that comes with a Type 1 font to get the kerning values and other metrics.

Parameters filename – Filename to attach

#### **Note**

The meaning of the 'attach' (i.e., what really happens when the new file is read) is not fixed by FreeType itself. It really depends on the font format (and thus the font driver).

Client applications are expected to know what they are doing when invoking this function. Most drivers simply do not implement file attachments.

#### **available\_sizes**

A list of FT\_Bitmap\_Size for all bitmap strikes in the face. It is set to NULL if there is no bitmap strike.

**bbox**

The font bounding box. Coordinates are expressed in font units (see 'units\_per\_EM'). The box is large enough to contain any glyph from the font. Thus, 'bbox.yMax' can be seen as the 'maximal ascender', and 'bbox.yMin' as the 'minimal descender'. Only relevant for scalable formats.

Note that the bounding box might be off by (at least) one pixel for hinted fonts. See FT\_Size\_Metrics for further discussion.

#### <span id="page-13-0"></span>**charmap**

The current active charmap for this face.

#### **charmaps**

A list of the charmaps of the face.

#### **descender**

The typographic descender of the face, expressed in font units. For font formats not having this information, it is set to 'bbox.yMin'. Note that this field is usually negative. Only relevant for scalable formats.

#### **face\_flags**

A set of bit flags that give important information about the face; see FT\_FACE\_FLAG\_XXX for the details.

#### **face\_index**

The index of the face in the font file. It is set to 0 if there is only one face in the font file.

#### **family\_name**

The face's family name. This is an ASCII string, usually in English, which describes the typeface's family (like 'Times New Roman', 'Bodoni', 'Garamond', etc). This is a least common denominator used to list fonts. Some formats (TrueType & OpenType) provide localized and Unicode versions of this string. Applications should use the format specific interface to access them. Can be NULL (e.g., in fonts embedded in a PDF file).

#### **get\_advance**(*gindex*, *flags*)

Retrieve the advance value of a given glyph outline in an FT\_Face. By default, the unhinted advance is returned in font units.

#### Parameters

- **gindex** The glyph index.
- **flags** A set of bit flags similar to those used when calling FT\_Load\_Glyph, used to determine what kind of advances you need.

#### Returns

The advance value, in either font units or 16.16 format.

If FT\_LOAD\_VERTICAL\_LAYOUT is set, this is the vertical advance corresponding to a vertical layout. Otherwise, it is the horizontal advance in a horizontal layout.

#### **get\_best\_name\_string**(*nameID*, *default\_string="*, *preferred\_order=None*)

Retrieve a name string given nameID. Searches available font names matching nameID and returns the decoded bytes of the best match. "Best" is defined as a preferred list of platform/encoding/languageIDs which can be overridden by supplying a preferred\_order matching the scheme of 'sort\_order' (see below).

The routine will attempt to decode the string's bytes to a Python str, when the platform/encoding[/langID] are known (Windows, Mac, or Unicode platforms).

If you prefer more control over name string selection and decoding than this routine provides:

- call self.\_init\_name\_string\_map()
- use (nameID, platformID, encodingID, languageID) as a key into the self.\_name\_strings dict

#### **get\_char\_index**(*charcode*)

Return the glyph index of a given character code. This function uses a charmap object to do the mapping.

Parameters **charcode** – The character code.

Note:

<span id="page-14-0"></span>If you use FreeType to manipulate the contents of font files directly, be aware that the glyph index returned by this function doesn't always correspond to the internal indices used within the file. This is done to ensure that value 0 always corresponds to the 'missing glyph'.

#### **get\_chars**()

This generator function is used to return all unicode character codes in the current charmap of a given face. For each character it also returns the corresponding glyph index.

Returns character code, glyph index

Note: Note that 'agindex' is set to 0 if the charmap is empty. The character code itself can be 0 in two cases: if the charmap is empty or if the value 0 is the first valid character code.

#### **get\_first\_char**()

This function is used to return the first character code in the current charmap of a given face. It also returns the corresponding glyph index.

Returns Glyph index of first character code. 0 if charmap is empty.

#### Note:

You should use this function with get\_next\_char to be able to parse all character codes available in a given charmap. The code should look like this:

Note that 'agindex' is set to 0 if the charmap is empty. The result itself can be 0 in two cases: if the charmap is empty or if the value 0 is the first valid character code.

#### **get\_format**()

Return a string describing the format of a given face, using values which can be used as an X11 FONT\_PROPERTY. Possible values are 'TrueType', 'Type 1', 'BDF', 'PCF', 'Type 42', 'CID Type 1', 'CFF', 'PFR', and 'Windows FNT'.

#### **get\_fstype**()

Return the fsType flags for a font (embedding permissions).

The return value is a tuple containing the freetype enum name as a string and the actual flag as an int

#### **get\_glyph\_name**(*agindex*, *buffer\_max=64*)

This function is used to return the glyph name for the given charcode.

#### Parameters

- **agindex** The glyph index.
- **buffer\_max** The maximum number of bytes to use to store the glyph name.
- **glyph\_name** The glyph name, possibly truncated.

#### **get\_kerning**(*left*, *right*, *mode=0*)

Return the kerning vector between two glyphs of a same face.

#### **Parameters**

- **left** The index of the left glyph in the kern pair.
- **right** The index of the right glyph in the kern pair.
- **mode** See FT Kerning Mode for more information. Determines the scale and dimension of the returned kerning vector.

Note:

<span id="page-15-0"></span>Only horizontal layouts (left-to-right & right-to-left) are supported by this method. Other layouts, or more sophisticated kernings, are out of the scope of this API function – they can be implemented through format-specific interfaces.

#### **get\_name\_index**(*name*)

Return the glyph index of a given glyph name. This function uses driver specific objects to do the translation.

Parameters **name** – The glyph name.

#### **get\_next\_char**(*charcode*, *agindex*)

This function is used to return the next character code in the current charmap of a given face following the value 'charcode', as well as the corresponding glyph index.

#### Parameters

- **charcode** The starting character code.
- **agindex** Glyph index of next character code. 0 if charmap is empty.

#### Note:

You should use this function with FT\_Get\_First\_Char to walk over all character codes available in a given charmap. See the note for this function for a simple code example.

Note that 'agindex' is set to 0 when there are no more codes in the charmap.

#### **get\_sfnt\_name**(*index*)

Retrieve a string of the SFNT 'name' table for a given index

Parameters **index** – The index of the 'name' string.

#### Note:

The 'string' array returned in the 'aname' structure is not null-terminated. The application should deallocate it if it is no longer in use.

Use FT\_Get\_Sfnt\_Name\_Count to get the total number of available 'name' table entries, then do a loop until you get the right platform, encoding, and name ID.

#### **get\_var\_blend\_coords**()

Get the current blend coordinates (-1.0..+1.0)

#### **get\_var\_design\_coords**()

Get the current design coordinates

#### **get\_variation\_info**()

Retrieves variation space information for the current face.

#### **glyph**

The face's associated glyph slot(s).

#### **has\_fixed\_sizes**

True whenever a face object contains some embedded bitmaps. See the 'available\_sizes' field of the FT\_FaceRec structure.

#### **has\_glyph\_names**

True whenever a face object contains some glyph names that can be accessed through FT\_Get\_Glyph\_Name.

#### **has\_horizontal**

True whenever a face object contains horizontal metrics (this is true for all font formats though).

#### **has\_kerning**

True whenever a face object contains kerning data that can be accessed with FT Get Kerning.

#### <span id="page-16-0"></span>**has\_multiple\_masters**

True whenever a face object contains some multiple masters. The functions provided by FT\_MULTIPLE\_MASTERS\_H are then available to choose the exact design you want.

#### **has\_vertical**

True whenever a face object contains vertical metrics.

#### **height**

The height is the vertical distance between two consecutive baselines, expressed in font units. It is always positive. Only relevant for scalable formats.

#### **is\_cid\_keyed**

True whenever a face object contains a CID-keyed font. See the discussion of FT\_FACE\_FLAG\_CID\_KEYED for more details.

If this macro is true, all functions defined in FT\_CID\_H are available.

#### **is\_fixed\_width**

True whenever a face object contains a font face that contains fixed-width (or 'monospace', 'fixed-pitch', etc.) glyphs.

#### **is\_scalable**

true whenever a face object contains a scalable font face (true for TrueType, Type 1, Type 42, CID, Open-Type/CFF, and PFR font formats.

#### **is\_sfnt**

true whenever a face object contains a font whose format is based on the SFNT storage scheme. This usually means: TrueType fonts, OpenType fonts, as well as SFNT-based embedded bitmap fonts.

If this macro is true, all functions defined in FT\_SFNT\_NAMES\_H and FT\_TRUETYPE\_TABLES\_H are available.

#### **is\_tricky**

True whenever a face represents a 'tricky' font. See the discussion of FT\_FACE\_FLAG\_TRICKY for more details.

#### **load\_char**(*char*, *flags=4*)

A function used to load a single glyph into the glyph slot of a face object, according to its character code.

#### Parameters

- **char** The glyph's character code, according to the current charmap used in the face.
- **flags** A flag indicating what to load for this glyph. The FT\_LOAD\_XXX constants can be used to control the glyph loading process (e.g., whether the outline should be scaled, whether to load bitmaps or not, whether to hint the outline, etc).

#### Note:

This function simply calls FT\_Get\_Char\_Index and FT\_Load\_Glyph.

### **load\_glyph**(*index*, *flags=4*)

A function used to load a single glyph into the glyph slot of a face object.

#### Parameters

- **index** The index of the glyph in the font file. For CID-keyed fonts (either in PS or in CFF format) this argument specifies the CID value.
- **flags** A flag indicating what to load for this glyph. The FT\_LOAD\_XXX constants can be used to control the glyph loading process (e.g., whether the outline should be scaled, whether to load bitmaps or not, whether to hint the outline, etc).

Note:

<span id="page-17-0"></span>The loaded glyph may be transformed. See FT\_Set\_Transform for the details.

For subsetted CID-keyed fonts, 'FT\_Err\_Invalid\_Argument' is returned for invalid CID values (this is, for CID values which don't have a corresponding glyph in the font). See the discussion of the FT\_FACE\_FLAG\_CID\_KEYED flag for more details.

#### **max\_advance\_height**

The maximal advance height, in font units, for all glyphs in this face. This is only relevant for vertical layouts, and is set to 'height' for fonts that do not provide vertical metrics. Only relevant for scalable formats.

#### **max\_advance\_width**

The maximal advance width, in font units, for all glyphs in this face. This can be used to make word wrapping computations faster. Only relevant for scalable formats.

#### **num\_faces**

The number of faces in the font file. Some font formats can have multiple faces in a font file.

#### **num\_fixed\_sizes**

The number of bitmap strikes in the face. Even if the face is scalable, there might still be bitmap strikes, which are called 'sbits' in that case.

#### **num\_glyphs**

The number of glyphs in the face. If the face is scalable and has sbits (see 'num\_fixed\_sizes'), it is set to the number of outline glyphs.

For CID-keyed fonts, this value gives the highest CID used in the font.

#### **postscript\_name**

ASCII PostScript name of face, if available. This only works with PostScript and TrueType fonts.

#### **select\_charmap**(*encoding*)

Select a given charmap by its encoding tag (as listed in 'freetype.h').

#### Note:

This function returns an error if no charmap in the face corresponds to the encoding queried here.

Because many fonts contain more than a single cmap for Unicode encoding, this function has some special code to select the one which covers Unicode best ('best' in the sense that a UCS-4 cmap is preferred to a UCS-2 cmap). It is thus preferable to FT\_Set\_Charmap in this case.

#### **select\_size**(*strike\_index*)

Select a bitmap strike.

Parameters **strike\_index** – The index of the bitmap strike in the 'available\_sizes' field of Face object.

#### **set\_char\_size**(*width=0*, *height=0*, *hres=72*, *vres=72*)

This function calls FT. Request. Size to request the nominal size (in points).

#### Parameters

- **width**  $(f$ loat) The nominal width, in 26.6 fractional points.
- **height**  $(fload)$  The nominal height, in 26.6 fractional points.
- **hres** (*float*) The horizontal resolution in dpi.
- **vres** (float) The vertical resolution in dpi.

#### Note

If either the character width or height is zero, it is set equal to the other value.

<span id="page-18-0"></span>If either the horizontal or vertical resolution is zero, it is set equal to the other value.

A character width or height smaller than 1pt is set to 1pt; if both resolution values are zero, they are set to 72dpi.

Don't use this function if you are using the FreeType cache API.

#### **set\_charmap**(*charmap*)

Select a given charmap for character code to glyph index mapping.

**Parameters charmap** – A handle to the selected charmap, or an index to face->charmaps[]

#### **set\_pixel\_sizes**(*width*, *height*)

This function calls FT\_Request\_Size to request the nominal size (in pixels).

#### Parameters

- **width** The nominal width, in pixels.
- **height** The nominal height, in pixels.

#### **set\_transform**(*matrix*, *delta*)

A function used to set the transformation that is applied to glyph images when they are loaded into a glyph slot through FT\_Load\_Glyph.

**Parameters matrix** – A pointer to the transformation's  $2x2$  matrix. Use 0 for the identity matrix.

**Parm delta** A pointer to the translation vector. Use 0 for the null vector.

#### Note:

The transformation is only applied to scalable image formats after the glyph has been loaded. It means that hinting is unaltered by the transformation and is performed on the character size given in the last call to FT\_Set\_Char\_Size or FT\_Set\_Pixel\_Sizes.

Note that this also transforms the 'face.glyph.advance' field, but not the values in 'face.glyph.metrics'.

#### **set\_var\_blend\_coords**(*coords*, *reset=False*)

Set blend coords. Using reset=True will set all axes to their default coordinates.

#### **set\_var\_design\_coords**(*coords*, *reset=False*)

Set design coords. Using reset=True will set all axes to their default coordinates.

#### **set\_var\_named\_instance**(*instance\_name*)

Set instance by name. This will work with any FreeType with variable support (for our purposes: v2.8.1 or later). If the actual FT\_Set\_Named\_Instance() function is available (v2.9.1 or later), we use it (which, despite what you might expect from its name, sets instances by *index*). Otherwise we just use the coords of the named instance (if found) and call self.set\_var\_design\_coords.

#### **sfnt\_name\_count**

Number of name strings in the SFNT 'name' table.

#### **size**

The current active size for this face.

#### **style\_flags**

A set of bit flags indicating the style of the face; see FT\_STYLE\_FLAG\_XXX for the details.

#### **style\_name**

The face's style name. This is an ASCII string, usually in English, which describes the typeface's style (like 'Italic', 'Bold', 'Condensed', etc). Not all font formats provide a style name, so this field is optional,

<span id="page-19-0"></span>and can be set to NULL. As for 'family name', some formats provide localized and Unicode versions of this string. Applications should use the format specific interface to access them.

#### **underline\_position**

The position, in font units, of the underline line for this face. It is the center of the underlining stem. Only relevant for scalable formats.

#### **underline\_thickness**

The thickness, in font units, of the underline for this face. Only relevant for scalable formats.

#### **units\_per\_EM**

The number of font units per EM square for this face. This is typically 2048 for TrueType fonts, and 1000 for Type 1 fonts. Only relevant for scalable formats.

### **3.2 BBox**

#### **class** freetype.**BBox**(*bbox*)

FT\_BBox wrapper.

A structure used to hold an outline's bounding box, i.e., the coordinates of its extrema in the horizontal and vertical directions.

#### Note

The bounding box is specified with the coordinates of the lower left and the upper right corner. In PostScript, those values are often called (llx,lly) and (urx,ury), respectively.

If 'yMin' is negative, this value gives the glyph's descender. Otherwise, the glyph doesn't descend below the baseline. Similarly, if 'ymax' is positive, this value gives the glyph's ascender.

'xMin' gives the horizontal distance from the glyph's origin to the left edge of the glyph's bounding box. If 'xMin' is negative, the glyph extends to the left of the origin.

#### **xMax**

The horizontal maximum (right-most).

#### **xMin**

The horizontal minimum (left-most).

#### **yMax**

The vertical maximum (top-most).

#### **yMin**

The vertical minimum (bottom-most).

## **3.3 Size Metrics**

#### **class** freetype.**SizeMetrics**(*metrics*)

The size metrics structure gives the metrics of a size object.

#### **Note**

The scaling values, if relevant, are determined first during a size changing operation. The remaining fields are then set by the driver. For scalable formats, they are usually set to scaled values of the corresponding fields in Face.

Note that due to glyph hinting, these values might not be exact for certain fonts. Thus they must be treated as unreliable with an error margin of at least one pixel!

<span id="page-20-0"></span>Indeed, the only way to get the exact metrics is to render all glyphs. As this would be a definite performance hit, it is up to client applications to perform such computations.

The SizeMetrics structure is valid for bitmap fonts also.

#### **ascender**

The ascender in 26.6 fractional pixels. See Face for the details.

#### **descender**

The descender in 26.6 fractional pixels. See Face for the details.

#### **height**

The height in 26.6 fractional pixels. See Face for the details.

#### **max\_advance**

The maximal advance width in 26.6 fractional pixels. See Face for the details.

#### **x\_ppem**

The width of the scaled EM square in pixels, hence the term 'ppem' (pixels per EM). It is also referred to as 'nominal width'.

#### **x\_scale**

A 16.16 fractional scaling value used to convert horizontal metrics from font units to 26.6 fractional pixels. Only relevant for scalable font formats.

#### **y\_ppem**

The height of the scaled EM square in pixels, hence the term 'ppem' (pixels per EM). It is also referred to as 'nominal height'.

#### **y\_scale**

A 16.16 fractional scaling value used to convert vertical metrics from font units to 26.6 fractional pixels. Only relevant for scalable font formats.

## **3.4 Bitmap size**

#### **class** freetype.**BitmapSize**(*size*)

FT\_Bitmap\_Size wrapper

This structure models the metrics of a bitmap strike (i.e., a set of glyphs for a given point size and resolution) in a bitmap font. It is used for the 'available\_sizes' field of Face.

#### **Note**

Windows FNT: The nominal size given in a FNT font is not reliable. Thus when the driver finds it incorrect, it sets 'size' to some calculated values and sets 'x\_ppem' and 'y\_ppem' to the pixel width and height given in the font, respectively.

TrueType embedded bitmaps: 'size', 'width', and 'height' values are not contained in the bitmap strike itself. They are computed from the global font parameters.

#### **height**

The vertical distance, in pixels, between two consecutive baselines. It is always positive.

#### **size**

The nominal size of the strike in 26.6 fractional points. This field is not very useful.

#### **width**

The average width, in pixels, of all glyphs in the strike.

#### **x\_ppem**

The horizontal ppem (nominal width) in 26.6 fractional pixels.

#### <span id="page-21-0"></span>**y\_ppem**

The vertical ppem (nominal width) in 26.6 fractional pixels.

## **3.5 Bitmap**

#### **class** freetype.**Bitmap**(*bitmap*)

FT\_Bitmap wrapper

A structure used to describe a bitmap or pixmap to the raster. Note that we now manage pixmaps of various depths through the 'pixel\_mode' field.

#### *Note*:

For now, the only pixel modes supported by FreeType are mono and grays. However, drivers might be added in the future to support more 'colorful' options.

#### **buffer**

A typeless pointer to the bitmap buffer. This value should be aligned on 32-bit boundaries in most cases.

#### **num\_grays**

This field is only used with FT\_PIXEL\_MODE\_GRAY; it gives the number of gray levels used in the bitmap.

#### **palette**

A typeless pointer to the bitmap palette; this field is intended for paletted pixel modes. Not used currently.

#### **palette\_mode**

This field is intended for paletted pixel modes; it indicates how the palette is stored. Not used currently.

#### **pitch**

The pitch's absolute value is the number of bytes taken by one bitmap row, including padding. However, the pitch is positive when the bitmap has a 'down' flow, and negative when it has an 'up' flow. In all cases, the pitch is an offset to add to a bitmap pointer in order to go down one row.

Note that 'padding' means the alignment of a bitmap to a byte border, and FreeType functions normally align to the smallest possible integer value.

For the B/W rasterizer, 'pitch' is always an even number.

To change the pitch of a bitmap (say, to make it a multiple of 4), use FT\_Bitmap\_Convert. Alternatively, you might use callback functions to directly render to the application's surface; see the file 'example2.py' in the tutorial for a demonstration.

#### **pixel\_mode**

The pixel mode, i.e., how pixel bits are stored. See FT\_Pixel\_Mode for possible values.

#### **rows**

The number of bitmap rows.

#### **width**

The number of pixels in bitmap row.

## **3.6 Charmap**

```
class freetype.Charmap(charmap)
    FT_Charmap wrapper.
```
<span id="page-22-0"></span>A handle to a given character map. A charmap is used to translate character codes in a given encoding into glyph indexes for its parent's face. Some font formats may provide several charmaps per font.

Each face object owns zero or more charmaps, but only one of them can be 'active' and used by FT\_Get\_Char\_Index or FT\_Load\_Char.

The list of available charmaps in a face is available through the 'face.num\_charmaps' and 'face.charmaps' fields of FT\_FaceRec.

The currently active charmap is available as 'face.charmap'. You should call FT\_Set\_Charmap to change it.

#### Note:

When a new face is created (either through FT\_New\_Face or FT\_Open\_Face), the library looks for a Unicode charmap within the list and automatically activates it.

#### See also:

See FT\_CharMapRec for the publicly accessible fields of a given character map.

#### **cmap\_format**

The format of 'charmap'. If 'charmap' doesn't belong to a TrueType/sfnt face, return -1.

#### **cmap\_language\_id**

The language ID of 'charmap'. If 'charmap' doesn't belong to a TrueType/sfnt face, just return 0 as the default value.

#### **encoding**

An FT\_Encoding tag identifying the charmap. Use this with FT\_Select\_Charmap.

#### **encoding\_id**

A platform specific encoding number. This also comes from the TrueType specification and should be emulated similarly.

#### **encoding\_name**

A platform specific encoding name. This also comes from the TrueType specification and should be emulated similarly.

#### **index**

The index into the array of character maps within the face to which 'charmap' belongs. If an error occurs, -1 is returned.

#### **platform\_id**

An ID number describing the platform for the following encoding ID. This comes directly from the True-Type specification and should be emulated for other formats.

### **3.7 Outline**

#### **class** freetype.**Outline**(*outline*)

FT\_Outline wrapper.

This structure is used to describe an outline to the scan-line converter.

#### **contours**

The number of contours in the outline.

**decompose**(*context=None*, *move\_to=None*, *line\_to=None*, *conic\_to=None*, *cubic\_to=None*, *shift=0*, *delta=0*)

Decompose the outline into a sequence of move, line, conic, and cubic segments.

#### **Parameters**

- <span id="page-23-0"></span>• **context** – Arbitrary contextual object which will be passed as the last parameter of all callbacks. Typically an object to be drawn to, but can be anything.
- **move\_to** Callback which will be passed an *FT\_Vector* control point and the context. Called when outline needs to jump to a new path component.
- **line to** Callback which will be passed an *FT* Vector control point and the context. Called to draw a straight line from the current position to the control point.
- **conic\_to** Callback which will be passed two *FT\_Vector* control points and the context. Called to draw a second-order Bézier curve from the current position using the passed control points.
- **curve\_to** Callback which will be passed three *FT\_Vector* control points and the context. Called to draw a third-order Bézier curve from the current position using the passed control points.
- **shift** Passed to FreeType which will transform vectors via *x = (x << shift) delta* and *y = (y << shift) - delta*
- **delta** Passed to FreeType which will transform vectors via *x = (x << shift) delta* and *y = (y << shift) - delta*

Since 1.3

#### **flags**

A set of bit flags used to characterize the outline and give hints to the scan-converter and hinter on how to convert/grid-fit it. See FT\_OUTLINE\_FLAGS.

#### **get\_bbox**()

Compute the exact bounding box of an outline. This is slower than computing the control box. However, it uses an advanced algorithm which returns very quickly when the two boxes coincide. Otherwise, the outline Bezier arcs are traversed to extract their extrema.

#### **get\_cbox**()

Return an outline's 'control box'. The control box encloses all the outline's points, including Bezier control points. Though it coincides with the exact bounding box for most glyphs, it can be slightly larger in some situations (like when rotating an outline which contains Bezier outside arcs).

Computing the control box is very fast, while getting the bounding box can take much more time as it needs to walk over all segments and arcs in the outline. To get the latter, you can use the 'ftbbox' component which is dedicated to this single task.

#### **get\_inside\_border**()

Retrieve the FT\_StrokerBorder value corresponding to the 'inside' borders of a given outline.

Returns The border index. FT\_STROKER\_BORDER\_RIGHT for empty or invalid outlines.

#### **get\_outside\_border**()

Retrieve the FT\_StrokerBorder value corresponding to the 'outside' borders of a given outline.

Returns The border index. FT\_STROKER\_BORDER\_RIGHT for empty or invalid outlines.

#### **points**

The number of points in the outline.

#### **tags**

A list of 'n\_points' chars, giving each outline point's type.

If bit 0 is unset, the point is 'off' the curve, i.e., a Bezier control point, while it is 'on' if set.

Bit 1 is meaningful for 'off' points only. If set, it indicates a third-order Bezier arc control point; and a second-order control point if unset.

<span id="page-24-0"></span>If bit 2 is set, bits 5-7 contain the drop-out mode (as defined in the OpenType specification; the value is the same as the argument to the SCANMODE instruction).

Bits 3 and 4 are reserved for internal purposes.

## **3.8 Glyph**

#### **class** freetype.**Glyph**(*glyph*)

FT\_Glyph wrapper.

The root glyph structure contains a given glyph image plus its advance width in 16.16 fixed float format.

#### **format**

The format of the glyph's image.

#### **get\_cbox**(*bbox\_mode*)

Return an outline's 'control box'. The control box encloses all the outline's points, including Bezier control points. Though it coincides with the exact bounding box for most glyphs, it can be slightly larger in some situations (like when rotating an outline which contains Bezier outside arcs).

Computing the control box is very fast, while getting the bounding box can take much more time as it needs to walk over all segments and arcs in the outline. To get the latter, you can use the 'ftbbox' component which is dedicated to this single task.

**Parameters mode** – The mode which indicates how to interpret the returned bounding box values.

#### Note:

Coordinates are relative to the glyph origin, using the y upwards convention.

If the glyph has been loaded with FT\_LOAD\_NO\_SCALE, 'bbox\_mode' must be set to FT\_GLYPH\_BBOX\_UNSCALED to get unscaled font units in 26.6 pixel format. The value FT\_GLYPH\_BBOX\_SUBPIXELS is another name for this constant.

Note that the maximum coordinates are exclusive, which means that one can compute the width and height of the glyph image (be it in integer or 26.6 pixels) as:

width =  $bbox.xMax - bbox.xMin$ ; height =  $bbox.yMax - bbox.yMin$ ;

Note also that for 26.6 coordinates, if 'bbox\_mode' is set to FT\_GLYPH\_BBOX\_GRIDFIT, the coordinates will also be grid-fitted, which corresponds to:

 $bbox.xMin = FLOOR(bbox.xMin); bbox.yMin = FLOOR(bbox.yMin); bbox.xMax = CELL ING(bbox.xMax); bbox.yMax = CEILING(bbox.yMax);$ 

To get the bbox in pixel coordinates, set 'bbox\_mode' to FT\_GLYPH\_BBOX\_TRUNCATE.

To get the bbox in grid-fitted pixel coordinates, set 'bbox\_mode' to FT\_GLYPH\_BBOX\_PIXELS.

#### **stroke**(*stroker*, *destroy=False*)

Stroke a given outline glyph object with a given stroker.

#### **Parameters**

- **stroker** A stroker handle.
- **destroy** A Boolean. If 1, the source glyph object is destroyed on success.

Note:

The source glyph is untouched in case of error.

```
to_bitmap(mode, origin, destroy=False)
```
Convert a given glyph object to a bitmap glyph object.

#### Parameters

- **mode** An enumeration that describes how the data is rendered.
- **origin** A pointer to a vector used to translate the glyph image before rendering. Can be 0 (if no translation). The origin is expressed in 26.6 pixels.

We also detect a plain vector and make a pointer out of it, if that's the case.

• **destroy** – A boolean that indicates that the original glyph image should be destroyed by this function. It is never destroyed in case of error.

#### Note:

This function does nothing if the glyph format isn't scalable.

The glyph image is translated with the 'origin' vector before rendering.

The first parameter is a pointer to an FT\_Glyph handle, that will be replaced by this function (with newly allocated data). Typically, you would use (omitting error handling):

## **3.9 Bitmap glyph**

#### **class** freetype.**BitmapGlyph**(*glyph*)

FT\_BitmapGlyph wrapper.

A structure used for bitmap glyph images. This really is a 'sub-class' of FT\_GlyphRec.

#### **bitmap**

A descriptor for the bitmap.

#### **format**

The format of the glyph's image.

#### **left**

The left-side bearing, i.e., the horizontal distance from the current pen position to the left border of the glyph bitmap.

#### **top**

The top-side bearing, i.e., the vertical distance from the current pen position to the top border of the glyph bitmap. This distance is positive for upwards y!

## **3.10 Glyph slot**

#### **class** freetype.**GlyphSlot**(*slot*)

FT\_GlyphSlot wrapper.

FreeType root glyph slot class structure. A glyph slot is a container where individual glyphs can be loaded, be they in outline or bitmap format.

#### **advance**

This shorthand is, depending on FT\_LOAD\_IGNORE\_TRANSFORM, the transformed advance width for the glyph (in 26.6 fractional pixel format). As specified with FT\_LOAD\_VERTICAL\_LAYOUT, it uses either the 'horiAdvance' or the 'vertAdvance' value of 'metrics' field.

#### <span id="page-26-0"></span>**bitmap**

This field is used as a bitmap descriptor when the slot format is FT\_GLYPH\_FORMAT\_BITMAP. Note that the address and content of the bitmap buffer can change between calls of FT\_Load\_Glyph and a few other functions.

#### **bitmap\_left**

This is the bitmap's left bearing expressed in integer pixels. Of course, this is only valid if the format is FT\_GLYPH\_FORMAT\_BITMAP.

#### **bitmap\_top**

This is the bitmap's top bearing expressed in integer pixels. Remember that this is the distance from the baseline to the top-most glyph scanline, upwards y coordinates being positive.

#### **format**

This field indicates the format of the image contained in the glyph slot. Typically FT\_GLYPH\_FORMAT\_BITMAP, FT\_GLYPH\_FORMAT\_OUTLINE, or FT\_GLYPH\_FORMAT\_COMPOSITE, but others are possible.

#### **get\_glyph**()

A function used to extract a glyph image from a slot. Note that the created FT\_Glyph object must be released with FT\_Done\_Glyph.

#### **linearHoriAdvance**

The advance width of the unhinted glyph. Its value is expressed in 16.16 fractional pixels, unless FT\_LOAD\_LINEAR\_DESIGN is set when loading the glyph. This field can be important to perform correct WYSIWYG layout. Only relevant for outline glyphs.

#### **linearVertAdvance**

The advance height of the unhinted glyph. Its value is expressed in 16.16 fractional pixels, unless FT\_LOAD\_LINEAR\_DESIGN is set when loading the glyph. This field can be important to perform correct WYSIWYG layout. Only relevant for outline glyphs.

#### **metrics**

The metrics of the last loaded glyph in the slot. The returned values depend on the last load flags (see the FT\_Load\_Glyph API function) and can be expressed either in 26.6 fractional pixels or font units. Note that even when the glyph image is transformed, the metrics are not.

#### **next**

In some cases (like some font tools), several glyph slots per face object can be a good thing. As this is rare, the glyph slots are listed through a direct, single-linked list using its 'next' field.

#### **outline**

The outline descriptor for the current glyph image if its format is FT\_GLYPH\_FORMAT\_OUTLINE. Once a glyph is loaded, 'outline' can be transformed, distorted, embolded, etc. However, it must not be freed.

#### **render**(*render\_mode*)

Convert a given glyph image to a bitmap. It does so by inspecting the glyph image format, finding the relevant renderer, and invoking it.

**Parameters render\_mode** – The render mode used to render the glyph image into a bitmap. See FT\_Render\_Mode for a list of possible values.

If FT\_RENDER\_MODE\_NORMAL is used, a previous call of FT\_Load\_Glyph with flag FT\_LOAD\_COLOR makes FT\_Render\_Glyph provide a default blending of colored glyph layers associated with the current glyph slot (provided the font contains such layers) instead of rendering the glyph slot's outline. This is an experimental feature; see FT\_LOAD\_COLOR for more information.

#### Note:

To get meaningful results, font scaling values must be set with functions like FT\_Set\_Char\_Size before calling FT\_Render\_Glyph.

When FreeType outputs a bitmap of a glyph, it really outputs an alpha coverage map. If a pixel is completely covered by a filled-in outline, the bitmap contains 0xFF at that pixel, meaning that 0xFF/0xFF fraction of that pixel is covered, meaning the pixel is 100% black (or 0% bright). If a pixel is only 50% covered (value 0x80), the pixel is made 50% black (50% bright or a middle shade of grey). 0% covered means 0% black (100% bright or white).

On high-DPI screens like on smartphones and tablets, the pixels are so small that their chance of being completely covered and therefore completely black are fairly good. On the low-DPI screens, however, the situation is different. The pixels are too large for most of the details of a glyph and shades of gray are the norm rather than the exception.

This is relevant because all our screens have a second problem: they are not linear.  $1 + 1$  is not 2. Twice the value does not result in twice the brightness. When a pixel is only 50% covered, the coverage map says 50% black, and this translates to a pixel value of 128 when you use 8 bits per channel (0-255). However, this does not translate to 50% brightness for that pixel on our sRGB and gamma 2.2 screens. Due to their non-linearity, they dwell longer in the darks and only a pixel value of about 186 results in 50% brightness – 128 ends up too dark on both bright and dark backgrounds. The net result is that dark text looks burnt-out, pixely and blotchy on bright background, bright text too frail on dark backgrounds, and colored text on colored background (for example, red on green) seems to have dark halos or 'dirt' around it. The situation is especially ugly for diagonal stems like in 'w' glyph shapes where the quality of FreeType's anti-aliasing depends on the correct display of grays. On high-DPI screens where smaller, fully black pixels reign supreme, this doesn't matter, but on our low-DPI screens with all the gray shades, it does. 0% and 100% brightness are the same things in linear and non-linear space, just all the shades in-between aren't.

The blending function for placing text over a background is

 $dst = alpha * src + (1 - alpha) * dst$ 

which is known as the OVER operator.

To correctly composite an anti-aliased pixel of a glyph onto a surface, take the foreground and background colors (e.g., in sRGB space) and apply gamma to get them in a linear space, use OVER to blend the two linear colors using the glyph pixel as the alpha value (remember, the glyph bitmap is an alpha coverage bitmap), and apply inverse gamma to the blended pixel and write it back to the image.

Internal testing at Adobe found that a target inverse gamma of 1.8 for step 3 gives good results across a wide range of displays with an sRGB gamma curve or a similar one.

This process can cost performance. There is an approximation that does not need to know about the background color; see <https://bel.fi/alankila/lcd/> and <https://bel.fi/alankila/lcd/alpcor.html> for details.

ATTENTION: Linear blending is even more important when dealing with subpixel-rendered glyphs to prevent color-fringing! A subpixel-rendered glyph must first be filtered with a filter that gives equal weight to the three color primaries and does not exceed a sum of  $0x100$ , see section 'Subpixel Rendering'. Then the only difference to gray linear blending is that subpixelrendered linear blending is done 3 times per pixel: red foreground subpixel to red background subpixel and so on for green and blue.

## <span id="page-28-0"></span>**3.11 SFNT name**

#### **class** freetype.**SfntName**(*name*)

SfntName wrapper

A structure used to model an SFNT 'name' table entry.

#### **encoding\_id**

The encoding ID for 'string'.

#### **language\_id**

The language ID for 'string'.

**name\_id**

An identifier for 'string'.

#### **platform\_id**

The platform ID for 'string'.

#### **string**

The 'name' string. Note that its format differs depending on the (platform,encoding) pair. It can be a Pascal String, a UTF-16 one, etc.

Generally speaking, the string is not zero-terminated. Please refer to the TrueType specification for details.

#### **string\_len**

The length of 'string' in bytes.

## **3.12 Stroker**

#### **class** freetype.**Stroker**

FT\_Stroker wrapper

This component generates stroked outlines of a given vectorial glyph. It also allows you to retrieve the 'outside' and/or the 'inside' borders of the stroke.

This can be useful to generate 'bordered' glyph, i.e., glyphs displayed with a coloured (and anti-aliased) border around their shape.

#### **begin\_subpath**(*to*, *\_open*)

Start a new sub-path in the stroker.

:param to A pointer to the start vector.

**Parameters \_open** – A boolean. If 1, the sub-path is treated as an open one.

#### Note:

This function is useful when you need to stroke a path that is not stored as an 'Outline' object.

```
conic_to(control, to)
```
'Draw' a single quadratic Bezier in the stroker's current sub-path, from the last position.

#### **Parameters**

- **control** A pointer to a Bezier control point.
- **to** A pointer to the destination point.

#### Note:

You should call this function between 'begin\_subpath' and 'end\_subpath'.

#### <span id="page-29-0"></span>**cubic\_to**(*control1*, *control2*, *to*)

'Draw' a single quadratic Bezier in the stroker's current sub-path, from the last position.

#### Parameters

- **control1** A pointer to the first Bezier control point.
- **control2** A pointer to second Bezier control point.
- **to** A pointer to the destination point.

#### Note:

You should call this function between 'begin\_subpath' and 'end\_subpath'.

#### **end\_subpath**()

Close the current sub-path in the stroker.

#### Note:

You should call this function after 'begin\_subpath'. If the subpath was not 'opened', this function 'draws' a single line segment to the start position when needed.

#### **export**(*outline*)

Call this function after get\_border\_counts to export all borders to your own 'Outline' structure.

Note that this function appends the border points and contours to your outline, but does not try to resize its arrays.

Parameters **outline** – The target outline.

#### **export\_border**(*border*, *outline*)

Call this function after 'get\_border\_counts' to export the corresponding border to your own 'Outline' structure.

Note that this function appends the border points and contours to your outline, but does not try to resize its arrays.

#### **Parameters**

- **border** The border index.
- **outline** The target outline.

#### Note:

Always call this function after get\_border\_counts to get sure that there is enough room in your 'Outline' object to receive all new data.

When an outline, or a sub-path, is 'closed', the stroker generates two independent 'border' outlines, named 'left' and 'right'

When the outline, or a sub-path, is 'opened', the stroker merges the 'border' outlines with caps. The 'left' border receives all points, while the 'right' border becomes empty.

Use the function export instead if you want to retrieve all borders at once.

#### **get\_border\_counts**(*border*)

Call this function once you have finished parsing your paths with the stroker. It returns the number of points and contours necessary to export one of the 'border' or 'stroke' outlines generated by the stroker.

Parameters **border** – The border index.

Returns number of points, number of contours

#### <span id="page-30-0"></span>**get\_counts**()

Call this function once you have finished parsing your paths with the stroker. It returns the number of points and contours necessary to export all points/borders from the stroked outline/path.

Returns number of points, number of contours

#### **line\_to**(*to*)

'Draw' a single line segment in the stroker's current sub-path, from the last position.

**Parameters**  $\textbf{to}$  **– A pointer to the destination point.** 

#### Note:

You should call this function between 'begin\_subpath' and 'end\_subpath'.

#### **parse\_outline**(*outline*, *opened*)

A convenience function used to parse a whole outline with the stroker. The resulting outline(s) can be retrieved later by functions like FT\_Stroker\_GetCounts and FT\_Stroker\_Export.

Parameters **outline** – The source outline.

**Pram opened** A boolean. If 1, the outline is treated as an open path instead of a closed one.

#### Note:

If 'opened' is 0 (the default), the outline is treated as a closed path, and the stroker generates two distinct 'border' outlines.

If 'opened' is 1, the outline is processed as an open path, and the stroker generates a single 'stroke' outline.

This function calls 'rewind' automatically.

#### **rewind**()

Reset a stroker object without changing its attributes. You should call this function before beginning a new series of calls to FT\_Stroker\_BeginSubPath or FT\_Stroker\_EndSubPath.

**set**(*radius*, *line\_cap*, *line\_join*, *miter\_limit*)

Reset a stroker object's attributes.

#### Parameters

- **radius** The border radius.
- **line\_cap** The line cap style.
- **line\_join** The line join style.
- **miter\_limit** The miter limit for the FT\_STROKER\_LINEJOIN\_MITER style, expressed as 16.16 fixed point value.

#### Note:

The radius is expressed in the same units as the outline coordinates.

## **3.13 Constants**

### **3.13.1 FT\_ENCODINGS**

An enumeration used to specify character sets supported by charmaps. Used in the FT\_Select\_Charmap API function.

#### <span id="page-31-0"></span>**FT\_ENCODING\_NONE**

The encoding value 0 is reserved.

#### **FT\_ENCODING\_UNICODE**

Corresponds to the Unicode character set. This value covers all versions of the Unicode repertoire, including ASCII and Latin-1. Most fonts include a Unicode charmap, but not all of them.

For example, if you want to access Unicode value U+1F028 (and the font contains it), use value 0x1F028 as the input value for FT\_Get\_Char\_Index.

#### **FT\_ENCODING\_MS\_SYMBOL**

Corresponds to the Microsoft Symbol encoding, used to encode mathematical symbols in the 32..255 character code range. For more information, see ['http://www.ceviz.net/symbol.htm'](http://www.ceviz.net/symbol.htm).

#### **FT\_ENCODING\_SJIS**

Corresponds to Japanese SJIS encoding. More info at at ['http://langsupport.japanreference.com/encoding.](http://langsupport.japanreference.com/encoding.shtml) [shtml'](http://langsupport.japanreference.com/encoding.shtml). See note on multi-byte encodings below.

#### **FT\_ENCODING\_GB2312**

Corresponds to an encoding system for Simplified Chinese as used used in mainland China.

#### **FT\_ENCODING\_BIG5**

Corresponds to an encoding system for Traditional Chinese as used in Taiwan and Hong Kong.

#### **FT\_ENCODING\_WANSUNG**

Corresponds to the Korean encoding system known as Wansung. For more information see ['http://www.](http://www.microsoft.com/typography/unicode/949.txt) [microsoft.com/typography/unicode/949.txt'](http://www.microsoft.com/typography/unicode/949.txt).

#### **FT\_ENCODING\_JOHAB**

The Korean standard character set (KS C 5601-1992), which corresponds to MS Windows code page 1361. This character set includes all possible Hangeul character combinations.

#### **FT\_ENCODING\_ADOBE\_LATIN\_1**

Corresponds to a Latin-1 encoding as defined in a Type 1 PostScript font. It is limited to 256 character codes.

#### **FT\_ENCODING\_ADOBE\_STANDARD**

Corresponds to the Adobe Standard encoding, as found in Type 1, CFF, and OpenType/CFF fonts. It is limited to 256 character codes.

#### **FT\_ENCODING\_ADOBE\_EXPERT**

Corresponds to the Adobe Expert encoding, as found in Type 1, CFF, and OpenType/CFF fonts. It is limited to 256 character codes.

#### **FT\_ENCODING\_ADOBE\_CUSTOM**

Corresponds to a custom encoding, as found in Type 1, CFF, and OpenType/CFF fonts. It is limited to 256 character codes.

#### **FT\_ENCODING\_APPLE\_ROMAN**

Corresponds to the 8-bit Apple roman encoding. Many TrueType and OpenType fonts contain a charmap for this encoding, since older versions of Mac OS are able to use it.

#### **FT\_ENCODING\_OLD\_LATIN\_2**

This value is deprecated and was never used nor reported by FreeType. Don't use or test for it.

### **3.13.2 FT\_FACE\_FLAGS**

A list of bit flags used in the 'face\_flags' field of the FT\_FaceRec structure. They inform client applications of properties of the corresponding face.

#### <span id="page-32-0"></span>**FT\_FACE\_FLAG\_SCALABLE**

Indicates that the face contains outline glyphs. This doesn't prevent bitmap strikes, i.e., a face can have both this and and FT\_FACE\_FLAG\_FIXED\_SIZES set.

#### **FT\_FACE\_FLAG\_FIXED\_SIZES**

Indicates that the face contains bitmap strikes. See also the 'num\_fixed\_sizes' and 'available\_sizes' fields of FT\_FaceRec.

#### **FT\_FACE\_FLAG\_FIXED\_WIDTH**

Indicates that the face contains fixed-width characters (like Courier, Lucido, MonoType, etc.).

#### **FT\_FACE\_FLAG\_SFNT**

Indicates that the face uses the 'sfnt' storage scheme. For now, this means TrueType and OpenType.

#### **FT\_FACE\_FLAG\_HORIZONTAL**

Indicates that the face contains horizontal glyph metrics. This should be set for all common formats.

#### **FT\_FACE\_FLAG\_VERTICAL**

Indicates that the face contains vertical glyph metrics. This is only available in some formats, not all of them.

#### **FT\_FACE\_FLAG\_KERNING**

Indicates that the face contains kerning information. If set, the kerning distance can be retrieved through the function FT Get Kerning. Otherwise the function always return the vector (0,0). Note that FreeType doesn't handle kerning data from the 'GPOS' table (as present in some OpenType fonts).

#### **FT\_FACE\_FLAG\_MULTIPLE\_MASTERS**

Indicates that the font contains multiple masters and is capable of interpolating between them. See the multiplemasters specific API for details.

#### **FT\_FACE\_FLAG\_GLYPH\_NAMES**

Indicates that the font contains glyph names that can be retrieved through FT\_Get\_Glyph\_Name. Note that some TrueType fonts contain broken glyph name tables. Use the function FT\_Has\_PS\_Glyph\_Names when needed.

#### **FT\_FACE\_FLAG\_EXTERNAL\_STREAM**

Used internally by FreeType to indicate that a face's stream was provided by the client application and should not be destroyed when FT\_Done\_Face is called. Don't read or test this flag.

#### **FT\_FACE\_FLAG\_HINTER**

Set if the font driver has a hinting machine of its own. For example, with TrueType fonts, it makes sense to use data from the SFNT 'gasp' table only if the native TrueType hinting engine (with the bytecode interpreter) is available and active.

#### **FT\_FACE\_FLAG\_CID\_KEYED**

Set if the font is CID-keyed. In that case, the font is not accessed by glyph indices but by CID values. For subsetted CID-keyed fonts this has the consequence that not all index values are a valid argument to FT\_Load\_Glyph. Only the CID values for which corresponding glyphs in the subsetted font exist make FT\_Load\_Glyph return successfully; in all other cases you get an 'FT\_Err\_Invalid\_Argument' error.

Note that CID-keyed fonts which are in an SFNT wrapper don't have this flag set since the glyphs are accessed in the normal way (using contiguous indices); the 'CID-ness' isn't visible to the application.

#### **FT\_FACE\_FLAG\_TRICKY**

Set if the font is 'tricky', this is, it always needs the font format's native hinting engine to get a reasonable result. A typical example is the Chinese font 'mingli.ttf' which uses TrueType bytecode instructions to move and scale all of its subglyphs.

It is not possible to autohint such fonts using FT\_LOAD\_FORCE\_AUTOHINT; it will also ignore FT\_LOAD\_NO\_HINTING. You have to set both FT\_LOAD\_NO\_HINTING and FT\_LOAD\_NO\_AUTOHINT to really disable hinting; however, you probably never want this except for demonstration purposes.

<span id="page-33-0"></span>Currently, there are six TrueType fonts in the list of tricky fonts; they are hard-coded in file 'ttobjs.c'.

### **3.13.3 FT\_FSTYPES**

A list of bit flags that inform client applications of embedding and subsetting restrictions associated with a font.

#### **FT\_FSTYPE\_INSTALLABLE\_EMBEDDING**

Fonts with no fsType bit set may be embedded and permanently installed on the remote system by an application.

#### **FT\_FSTYPE\_RESTRICTED\_LICENSE\_EMBEDDING**

Fonts that have only this bit set must not be modified, embedded or exchanged in any manner without first obtaining permission of the font software copyright owner.

#### **FT\_FSTYPE\_PREVIEW\_AND\_PRINT\_EMBEDDING**

If this bit is set, the font may be embedded and temporarily loaded on the remote system. Documents containing Preview & Print fonts must be opened 'read-only'; no edits can be applied to the document.

#### **FT\_FSTYPE\_EDITABLE\_EMBEDDING**

If this bit is set, the font may be embedded but must only be installed temporarily on other systems. In contrast to Preview & Print fonts, documents containing editable fonts may be opened for reading, editing is permitted, and changes may be saved.

#### **FT\_FSTYPE\_NO\_SUBSETTING**

If this bit is set, the font may not be subsetted prior to embedding.

#### **FT\_FSTYPE\_BITMAP\_EMBEDDING\_ONLY**

If this bit is set, only bitmaps contained in the font may be embedded; no outline data may be embedded. If there are no bitmaps available in the font, then the font is unembeddable.

### **3.13.4 FT\_GLYPH\_BBOX\_MODES**

The mode how the values of FT\_Glyph\_Get\_CBox are returned.

#### **FT\_GLYPH\_BBOX\_UNSCALED**

Return unscaled font units.

#### **FT\_GLYPH\_BBOX\_SUBPIXELS**

Return unfitted 26.6 coordinates.

#### **FT\_GLYPH\_BBOX\_GRIDFIT**

Return grid-fitted 26.6 coordinates.

**FT\_GLYPH\_BBOX\_TRUNCATE** Return coordinates in integer pixels.

#### **FT\_GLYPH\_BBOX\_PIXELS**

Return grid-fitted pixel coordinates.

### **3.13.5 FT\_GLYPH\_FORMATS**

An enumeration type used to describe the format of a given glyph image. Note that this version of FreeType only supports two image formats, even though future font drivers will be able to register their own format.

#### **FT\_GLYPH\_FORMAT\_NONE**

The value 0 is reserved.

#### <span id="page-34-0"></span>**FT\_GLYPH\_FORMAT\_COMPOSITE**

The glyph image is a composite of several other images. This format is only used with FT\_LOAD\_NO\_RECURSE, and is used to report compound glyphs (like accented characters).

#### **FT\_GLYPH\_FORMAT\_BITMAP**

The glyph image is a bitmap, and can be described as an FT\_Bitmap. You generally need to access the 'bitmap' field of the FT\_GlyphSlotRec structure to read it.

#### **FT\_GLYPH\_FORMAT\_OUTLINE**

The glyph image is a vectorial outline made of line segments and Bezier arcs; it can be described as an FT\_Outline; you generally want to access the 'outline' field of the FT\_GlyphSlotRec structure to read it.

#### **FT\_GLYPH\_FORMAT\_PLOTTER**

The glyph image is a vectorial path with no inside and outside contours. Some Type 1 fonts, like those in the Hershey family, contain glyphs in this format. These are described as FT\_Outline, but FreeType isn't currently capable of rendering them correctly.

### **3.13.6 FT\_KERNING\_MODES**

An enumeration used to specify which kerning values to return in ... data:: FT Get Kerning.

#### **FT\_KERNING\_DEFAULT**

Return scaled and grid-fitted kerning distances (value is 0).

#### **FT\_KERNING\_UNFITTED**

Return scaled but un-grid-fitted kerning distances.

#### **FT\_KERNING\_UNSCALED**

Return the kerning vector in original font units.

## **3.13.7 FT\_LCD\_FILTERS**

A list of values to identify various types of LCD filters.

#### **FT\_LCD\_FILTER\_NONE**

Do not perform filtering. When used with subpixel rendering, this results in sometimes severe color fringes.

#### **FT\_LCD\_FILTER\_DEFAULT**

The default filter reduces color fringes considerably, at the cost of a slight blurriness in the output.

#### **FT\_LCD\_FILTER\_LIGHT**

The light filter is a variant that produces less blurriness at the cost of slightly more color fringes than the default one. It might be better, depending on taste, your monitor, or your personal vision.

#### **FT\_LCD\_FILTER\_LEGACY**

This filter corresponds to the original libXft color filter. It provides high contrast output but can exhibit really bad color fringes if glyphs are not extremely well hinted to the pixel grid. In other words, it only works well if the TrueType bytecode interpreter is enabled and high-quality hinted fonts are used.

This filter is only provided for comparison purposes, and might be disabled or stay unsupported in the future.

### **3.13.8 FT\_LOAD\_FLAGS**

A list of bit-field constants used with FT\_Load\_Glyph to indicate what kind of operations to perform during glyph loading.

#### <span id="page-35-0"></span>**FT\_LOAD\_DEFAULT**

Corresponding to 0, this value is used as the default glyph load operation. In this case, the following happens:

- 1. FreeType looks for a bitmap for the glyph corresponding to the face's current size. If one is found, the function returns. The bitmap data can be accessed from the glyph slot (see note below).
- 2. If no embedded bitmap is searched or found, FreeType looks for a scalable outline. If one is found, it is loaded from the font file, scaled to device pixels, then 'hinted' to the pixel grid in order to optimize it. The outline data can be accessed from the glyph slot (see note below).

Note that by default, the glyph loader doesn't render outlines into bitmaps. The following flags are used to modify this default behaviour to more specific and useful cases.

#### **FT\_LOAD\_NO\_SCALE**

Don't scale the outline glyph loaded, but keep it in font units.

This flag implies FT\_LOAD\_NO\_HINTING and FT\_LOAD\_NO\_BITMAP, and unsets FT\_LOAD\_RENDER.

#### **FT\_LOAD\_NO\_HINTING**

Disable hinting. This generally generates 'blurrier' bitmap glyph when the glyph is rendered in any of the anti-aliased modes. See also the note below.

This flag is implied by FT\_LOAD\_NO\_SCALE.

#### **FT\_LOAD\_RENDER**

Call FT\_Render\_Glyph after the glyph is loaded. By default, the glyph is rendered in FT\_RENDER\_MODE\_NORMAL mode. This can be overridden by FT\_LOAD\_TARGET\_XXX or FT\_LOAD\_MONOCHROME.

This flag is unset by FT\_LOAD\_NO\_SCALE.

#### **FT\_LOAD\_NO\_BITMAP**

Ignore bitmap strikes when loading. Bitmap-only fonts ignore this flag.

FT\_LOAD\_NO\_SCALE always sets this flag.

#### **FT\_LOAD\_VERTICAL\_LAYOUT**

Load the glyph for vertical text layout. Don't use it as it is problematic currently.

#### **FT\_LOAD\_FORCE\_AUTOHINT**

Indicates that the auto-hinter is preferred over the font's native hinter. See also the note below.

#### **FT\_LOAD\_CROP\_BITMAP**

Indicates that the font driver should crop the loaded bitmap glyph (i.e., remove all space around its black bits). Not all drivers implement this.

#### **FT\_LOAD\_PEDANTIC**

Indicates that the font driver should perform pedantic verifications during glyph loading. This is mostly used to detect broken glyphs in fonts. By default, FreeType tries to handle broken fonts also.

#### **FT\_LOAD\_IGNORE\_GLOBAL\_ADVANCE\_WIDTH**

Indicates that the font driver should ignore the global advance width defined in the font. By default, that value is used as the advance width for all glyphs when the face has FT\_FACE\_FLAG\_FIXED\_WIDTH set.

This flag exists for historical reasons (to support buggy CJK fonts).

#### **FT\_LOAD\_NO\_RECURSE**

This flag is only used internally. It merely indicates that the font driver should not load composite glyphs recursively. Instead, it should set the 'num\_subglyph' and 'subglyphs' values of the glyph slot accordingly, and set 'glyph->format' to FT\_GLYPH\_FORMAT\_COMPOSITE.

The description of sub-glyphs is not available to client applications for now.

This flag implies FT\_LOAD\_NO\_SCALE and FT\_LOAD\_IGNORE\_TRANSFORM.

#### <span id="page-36-0"></span>**FT\_LOAD\_IGNORE\_TRANSFORM**

Indicates that the transform matrix set by FT\_Set\_Transform should be ignored.

#### **FT\_LOAD\_MONOCHROME**

This flag is used with FT\_LOAD\_RENDER to indicate that you want to render an outline glyph to a 1-bit monochrome bitmap glyph, with 8 pixels packed into each byte of the bitmap data.

Note that this has no effect on the hinting algorithm used. You should rather use FT\_LOAD\_TARGET\_MONO so that the monochrome-optimized hinting algorithm is used.

#### **FT\_LOAD\_LINEAR\_DESIGN**

Indicates that the 'linearHoriAdvance' and 'linearVertAdvance' fields of FT\_GlyphSlotRec should be kept in font units. See FT\_GlyphSlotRec for details.

#### **FT\_LOAD\_NO\_AUTOHINT**

Disable auto-hinter. See also the note below.

## **3.13.9 FT\_LOAD\_TARGETS**

A list of values that are used to select a specific hinting algorithm to use by the hinter. You should OR one of these values to your 'load flags' when calling FT\_Load\_Glyph.

Note that font's native hinters may ignore the hinting algorithm you have specified (e.g., the TrueType bytecode interpreter). You can set .. data:: FT\_LOAD\_FORCE\_AUTOHINT to ensure that the auto-hinter is used.

Also note that FT\_LOAD\_TARGET\_LIGHT is an exception, in that it always implies FT\_LOAD\_FORCE\_AUTOHINT.

#### **FT\_LOAD\_TARGET\_NORMAL**

This corresponds to the default hinting algorithm, optimized for standard gray-level rendering. For monochrome output, use FT\_LOAD\_TARGET\_MONO instead.

#### **FT\_LOAD\_TARGET\_LIGHT**

A lighter hinting algorithm for non-monochrome modes. Many generated glyphs are more fuzzy but better resemble its original shape. A bit like rendering on Mac OS X.

As a special exception, this target implies FT\_LOAD\_FORCE\_AUTOHINT.

#### **FT\_LOAD\_TARGET\_MONO**

Strong hinting algorithm that should only be used for monochrome output. The result is probably unpleasant if the glyph is rendered in non-monochrome modes.

#### **FT\_LOAD\_TARGET\_LCD**

A variant of FT\_LOAD\_TARGET\_NORMAL optimized for horizontally decimated LCD displays.

#### **FT\_LOAD\_TARGET\_LCD\_V**

A variant of FT\_LOAD\_TARGET\_NORMAL optimized for vertically decimated LCD displays.

### **3.13.10 FT\_OPEN\_MODES**

A list of bit-field constants used within the 'flags' field of the .. data:: FT\_Open\_Args structure.

#### **FT\_OPEN\_MEMORY**

This is a memory-based stream.

#### **FT\_OPEN\_STREAM**

Copy the stream from the 'stream' field.

#### **FT\_OPEN\_PATHNAME**

Create a new input stream from a C path name.

#### <span id="page-37-0"></span>**FT\_OPEN\_DRIVER**

Use the 'driver' field.

#### **FT\_OPEN\_PARAMS**

Use the 'num\_params' and 'params' fields.

## **3.13.11 FT\_OUTLINE\_FLAGS**

A list of bit-field constants use for the flags in an outline's 'flags' field.

#### **FT\_OUTLINE\_NONE**

Value 0 is reserved.

#### **FT\_OUTLINE\_OWNER**

If set, this flag indicates that the outline's field arrays (i.e., 'points', 'flags', and 'contours') are 'owned' by the outline object, and should thus be freed when it is destroyed.

#### **FT\_OUTLINE\_EVEN\_ODD\_FILL**

By default, outlines are filled using the non-zero winding rule. If set to 1, the outline will be filled using the even-odd fill rule (only works with the smooth rasterizer).

#### **FT\_OUTLINE\_REVERSE\_FILL**

By default, outside contours of an outline are oriented in clock-wise direction, as defined in the TrueType specification. This flag is set if the outline uses the opposite direction (typically for Type 1 fonts). This flag is ignored by the scan converter.

#### **FT\_OUTLINE\_IGNORE\_DROPOUTS**

By default, the scan converter will try to detect drop-outs in an outline and correct the glyph bitmap to ensure consistent shape continuity. If set, this flag hints the scan-line converter to ignore such cases. See below for more information.

#### **FT\_OUTLINE\_SMART\_DROPOUTS**

Select smart dropout control. If unset, use simple dropout control. Ignored if FT\_OUTLINE\_IGNORE\_DROPOUTS is set. See below for more information.

#### **FT\_OUTLINE\_INCLUDE\_STUBS**

If set, turn pixels on for 'stubs', otherwise exclude them. Ignored if FT\_OUTLINE\_IGNORE\_DROPOUTS is set. See below for more information.

#### **FT\_OUTLINE\_HIGH\_PRECISION**

This flag indicates that the scan-line converter should try to convert this outline to bitmaps with the highest possible quality. It is typically set for small character sizes. Note that this is only a hint that might be completely ignored by a given scan-converter.

#### **FT\_OUTLINE\_SINGLE\_PASS**

This flag is set to force a given scan-converter to only use a single pass over the outline to render a bitmap glyph image. Normally, it is set for very large character sizes. It is only a hint that might be completely ignored by a given scan-converter.

## **3.13.12 FT\_PIXEL\_MODES**

An enumeration type that lists the render modes supported by FreeType 2. Each mode corresponds to a specific type of scanline conversion performed on the outline.

#### **FT\_PIXEL\_MODE\_NONE**

Value 0 is reserved.

#### <span id="page-38-0"></span>**FT\_PIXEL\_MODE\_MONO**

A monochrome bitmap, using 1 bit per pixel. Note that pixels are stored in most-significant order (MSB), which means that the left-most pixel in a byte has value 128.

#### **FT\_PIXEL\_MODE\_GRAY**

An 8-bit bitmap, generally used to represent anti-aliased glyph images. Each pixel is stored in one byte. Note that the number of 'gray' levels is stored in the 'num\_grays' field of the FT\_Bitmap structure (it generally is 256).

#### **FT\_PIXEL\_MODE\_GRAY2**

A 2-bit per pixel bitmap, used to represent embedded anti-aliased bitmaps in font files according to the OpenType specification. We haven't found a single font using this format, however.

#### **FT\_PIXEL\_MODE\_GRAY4**

A 4-bit per pixel bitmap, representing embedded anti-aliased bitmaps in font files according to the OpenType specification. We haven't found a single font using this format, however.

#### **FT\_PIXEL\_MODE\_LCD**

An 8-bit bitmap, representing RGB or BGR decimated glyph images used for display on LCD displays; the bitmap is three times wider than the original glyph image. See also FT\_RENDER\_MODE\_LCD.

#### **FT\_PIXEL\_MODE\_LCD\_V**

An 8-bit bitmap, representing RGB or BGR decimated glyph images used for display on rotated LCD displays; the bitmap is three times taller than the original glyph image. See also FT\_RENDER\_MODE\_LCD\_V.

## **3.13.13 FT\_RENDER\_MODES**

An enumeration type that lists the render modes supported by FreeType 2. Each mode corresponds to a specific type of scanline conversion performed on the outline.

For bitmap fonts and embedded bitmaps the 'bitmap->pixel\_mode' field in the .. data:: FT\_GlyphSlotRec structure gives the format of the returned bitmap.

All modes except FT\_RENDER\_MODE\_MONO use 256 levels of opacity.

#### **FT\_RENDER\_MODE\_NORMAL**

This is the default render mode; it corresponds to 8-bit anti-aliased bitmaps.

#### **FT\_RENDER\_MODE\_LIGHT**

This is equivalent to FT\_RENDER\_MODE\_NORMAL. It is only defined as a separate value because render modes are also used indirectly to define hinting algorithm selectors. See FT\_LOAD\_TARGET\_XXX for details.

#### **FT\_RENDER\_MODE\_MONO**

This mode corresponds to 1-bit bitmaps (with 2 levels of opacity).

#### **FT\_RENDER\_MODE\_LCD**

This mode corresponds to horizontal RGB and BGR sub-pixel displays like LCD screens. It produces 8-bit bitmaps that are 3 times the width of the original glyph outline in pixels, and which use the FT\_PIXEL\_MODE\_LCD mode.

#### **FT\_RENDER\_MODE\_LCD\_V**

This mode corresponds to vertical RGB and BGR sub-pixel displays (like PDA screens, rotated LCD displays, etc.). It produces 8-bit bitmaps that are 3 times the height of the original glyph outline in pixels and use the FT\_PIXEL\_MODE\_LCD\_V mode.

## <span id="page-39-0"></span>**3.13.14 FT\_STROKER\_BORDERS**

These values are used to select a given stroke border in .. data:: FT\_Stroker\_GetBorderCounts and FT\_Stroker\_ExportBorder.

#### **FT\_STROKER\_BORDER\_LEFT**

Select the left border, relative to the drawing direction.

#### **FT\_STROKER\_BORDER\_RIGHT**

Select the right border, relative to the drawing direction.

Note

Applications are generally interested in the 'inside' and 'outside' borders. However, there is no direct mapping between these and the 'left' and 'right' ones, since this really depends on the glyph's drawing orientation, which varies between font formats.

You can however use FT\_Outline\_GetInsideBorder and FT\_Outline\_GetOutsideBorder to get these.

### **3.13.15 FT\_STROKER\_LINECAPS**

These values determine how the end of opened sub-paths are rendered in a stroke.

#### **FT\_STROKER\_LINECAP\_BUTT**

The end of lines is rendered as a full stop on the last point itself.

#### **FT\_STROKER\_LINECAP\_ROUND**

The end of lines is rendered as a half-circle around the last point.

#### **FT\_STROKER\_LINECAP\_SQUARE**

The end of lines is rendered as a square around the last point.

### **3.13.16 FT\_STROKER\_LINEJOINS**

These values determine how two joining lines are rendered in a stroker.

#### **FT\_STROKER\_LINEJOIN\_ROUND**

Used to render rounded line joins. Circular arcs are used to join two lines smoothly.

#### **FT\_STROKER\_LINEJOIN\_BEVEL**

Used to render beveled line joins; i.e., the two joining lines are extended until they intersect.

#### **FT\_STROKER\_LINEJOIN\_MITER**

Same as beveled rendering, except that an additional line break is added if the angle between the two joining lines is too closed (this is useful to avoid unpleasant spikes in beveled rendering).

## **3.13.17 FT\_STYLE\_FLAGS**

A list of bit-flags used to indicate the style of a given face. These are used in the 'style\_flags' field of FT\_FaceRec.

#### **FT\_STYLE\_FLAG\_ITALIC**

Indicates that a given face style is italic or oblique.

#### **FT\_STYLE\_FLAG\_BOLD**

Indicates that a given face is bold.

## <span id="page-40-0"></span>**3.13.18 TT\_ADOBE\_IDS**

A list of valid values for the 'encoding\_id' for TT\_PLATFORM\_ADOBE charmaps. This is a FreeType-specific extension!

**TT\_ADOBE\_ID\_STANDARD** Adobe standard encoding.

**TT\_ADOBE\_ID\_EXPERT** Adobe expert encoding.

**TT\_ADOBE\_ID\_CUSTOM** Adobe custom encoding.

**TT\_ADOBE\_ID\_LATIN\_1** Adobe Latin 1 encoding.

## **3.13.19 TT\_APPLE\_IDS**

A list of valid values for the 'encoding id' for TT\_PLATFORM\_APPLE\_UNICODE charmaps and name entries.

**TT\_APPLE\_ID\_DEFAULT** Unicode version 1.0.

**TT\_APPLE\_ID\_UNICODE\_1\_1** Unicode 1.1; specifies Hangul characters starting at U+34xx.

**TT\_APPLE\_ID\_ISO\_10646** Deprecated (identical to preceding).

**TT\_APPLE\_ID\_UNICODE\_2\_0** Unicode 2.0 and beyond (UTF-16 BMP only).

**TT\_APPLE\_ID\_UNICODE\_32** Unicode 3.1 and beyond, using UTF-32.

**TT\_APPLE\_ID\_VARIANT\_SELECTOR** From Adobe, not Apple. Not a normal cmap. Specifies variations on a real cmap.

### **3.13.20 TT\_MAC\_IDS**

A list of valid values for the 'encoding id' for TT\_PLATFORM\_MACINTOSH charmaps and name entries.

**TT\_MAC\_ID\_ROMAN**

**TT\_MAC\_ID\_TELUGU**

**TT\_MAC\_ID\_GURMUKHI**

**TT\_MAC\_ID\_TIBETAN**

**TT\_MAC\_ID\_SIMPLIFIED\_CHINESE**

**TT\_MAC\_ID\_SINDHI**

**TT\_MAC\_ID\_SINHALESE**

**TT\_MAC\_ID\_RUSSIAN**

**TT\_MAC\_ID\_KANNADA**

**TT\_MAC\_ID\_VIETNAMESE**

- <span id="page-41-0"></span>**TT\_MAC\_ID\_MONGOLIAN**
- **TT\_MAC\_ID\_DEVANAGARI**
- **TT\_MAC\_ID\_HEBREW**
- **TT\_MAC\_ID\_TAMIL**
- **TT\_MAC\_ID\_THAI**
- **TT\_MAC\_ID\_BURMESE**
- **TT\_MAC\_ID\_MALDIVIAN**
- **TT\_MAC\_ID\_TRADITIONAL\_CHINESE**
- **TT\_MAC\_ID\_JAPANESE**
- **TT\_MAC\_ID\_GREEK**
- **TT\_MAC\_ID\_LAOTIAN**
- **TT\_MAC\_ID\_KHMER**
- **TT\_MAC\_ID\_UNINTERP**
- **TT\_MAC\_ID\_ORIYA**
- **TT\_MAC\_ID\_RSYMBOL**
- **TT\_MAC\_ID\_MALAYALAM**
- **TT\_MAC\_ID\_GEEZ**
- **TT\_MAC\_ID\_KOREAN**
- **TT\_MAC\_ID\_GUJARATI**
- **TT\_MAC\_ID\_BENGALI**
- **TT\_MAC\_ID\_ARABIC**
- **TT\_MAC\_ID\_GEORGIAN**
- **TT\_MAC\_ID\_ARMENIAN**
- **TT\_MAC\_ID\_SLAVIC**

### **3.13.21 TT\_MAC\_LANGIDS**

Possible values of the language identifier field in the name records of the TTF 'name' table if the 'platform' identifier code is TT\_PLATFORM\_MACINTOSH.

**TT\_MAC\_LANGID\_LATIN TT\_MAC\_LANGID\_MALAY\_ARABIC\_SCRIPT TT\_MAC\_LANGID\_HINDI TT\_MAC\_LANGID\_CATALAN TT\_MAC\_LANGID\_MARATHI TT\_MAC\_LANGID\_ICELANDIC TT\_MAC\_LANGID\_ARABIC TT\_MAC\_LANGID\_SWAHILI**

- <span id="page-42-0"></span>**TT\_MAC\_LANGID\_KHMER**
- **TT\_MAC\_LANGID\_UKRAINIAN**
- **TT\_MAC\_LANGID\_FINNISH**
- **TT\_MAC\_LANGID\_POLISH**
- **TT\_MAC\_LANGID\_NEPALI**
- **TT\_MAC\_LANGID\_UZBEK**
- **TT\_MAC\_LANGID\_TELUGU**
- **TT\_MAC\_LANGID\_MALTESE**
- **TT\_MAC\_LANGID\_AFRIKAANS**
- **TT\_MAC\_LANGID\_CHEWA**
- **TT\_MAC\_LANGID\_BASQUE**
- **TT\_MAC\_LANGID\_CZECH**
- **TT\_MAC\_LANGID\_ROMANIAN**
- **TT\_MAC\_LANGID\_QUECHUA**
- **TT\_MAC\_LANGID\_TAGALOG**
- **TT\_MAC\_LANGID\_HUNGARIAN**
- **TT\_MAC\_LANGID\_AZERBAIJANI\_CYRILLIC\_SCRIPT**
- **TT\_MAC\_LANGID\_TONGAN**
- **TT\_MAC\_LANGID\_SUNDANESE**
- **TT\_MAC\_LANGID\_JAPANESE**
- **TT\_MAC\_LANGID\_MONGOLIAN**
- **TT\_MAC\_LANGID\_ALBANIAN**
- **TT\_MAC\_LANGID\_NORWEGIAN**
- **TT\_MAC\_LANGID\_SLOVAK**
- **TT\_MAC\_LANGID\_MALAGASY**
- **TT\_MAC\_LANGID\_DZONGKHA**
- **TT\_MAC\_LANGID\_DUTCH**
- **TT\_MAC\_LANGID\_MALAY\_ROMAN\_SCRIPT**
- **TT\_MAC\_LANGID\_SERBIAN**
- **TT\_MAC\_LANGID\_GERMAN**
- **TT\_MAC\_LANGID\_SOMALI**
- **TT\_MAC\_LANGID\_KOREAN**
- **TT\_MAC\_LANGID\_MONGOLIAN\_MONGOLIAN\_SCRIPT**
- **TT\_MAC\_LANGID\_CROATIAN**
- **TT\_MAC\_LANGID\_TURKISH**
- **TT\_MAC\_LANGID\_MOLDAVIAN**
- <span id="page-43-0"></span>**TT\_MAC\_LANGID\_LAO**
- **TT\_MAC\_LANGID\_ORIYA**
- **TT\_MAC\_LANGID\_BRETON**
- **TT\_MAC\_LANGID\_PASHTO**
- **TT\_MAC\_LANGID\_GUARANI**
- **TT\_MAC\_LANGID\_HEBREW**
- **TT\_MAC\_LANGID\_SLOVENIAN**
- **TT\_MAC\_LANGID\_ESTONIAN**
- **TT\_MAC\_LANGID\_RUNDI**
- **TT\_MAC\_LANGID\_URDU**
- **TT\_MAC\_LANGID\_CHINESE\_TRADITIONAL**
- **TT\_MAC\_LANGID\_TATAR**
- **TT\_MAC\_LANGID\_CHINESE\_SIMPLIFIED**
- **TT\_MAC\_LANGID\_AZERBAIJANI\_ARABIC\_SCRIPT**
- **TT\_MAC\_LANGID\_SANSKRIT**
- **TT\_MAC\_LANGID\_KURDISH**
- **TT\_MAC\_LANGID\_FAEROESE**
- **TT\_MAC\_LANGID\_MONGOLIAN\_CYRILLIC\_SCRIPT**
- **TT\_MAC\_LANGID\_TIGRINYA**
- **TT\_MAC\_LANGID\_THAI**
- **TT\_MAC\_LANGID\_DANISH**
- **TT\_MAC\_LANGID\_KAZAKH**
- **TT\_MAC\_LANGID\_YIDDISH**
- **TT\_MAC\_LANGID\_ESPERANTO**
- **TT\_MAC\_LANGID\_LITHUANIAN**
- **TT\_MAC\_LANGID\_FARSI**
- **TT\_MAC\_LANGID\_LETTISH**
- **TT\_MAC\_LANGID\_VIETNAMESE**
- **TT\_MAC\_LANGID\_PORTUGUESE**
- **TT\_MAC\_LANGID\_IRISH**
- **TT\_MAC\_LANGID\_WELSH**
- **TT\_MAC\_LANGID\_PUNJABI**
- **TT\_MAC\_LANGID\_GREEK**
- **TT\_MAC\_LANGID\_INUKTITUT**
- **TT\_MAC\_LANGID\_FRENCH**
- **TT\_MAC\_LANGID\_GREEK\_POLYTONIC**
- <span id="page-44-0"></span>**TT\_MAC\_LANGID\_AZERBAIJANI**
- **TT\_MAC\_LANGID\_JAVANESE**
- **TT\_MAC\_LANGID\_SWEDISH**
- **TT\_MAC\_LANGID\_UIGHUR**
- **TT\_MAC\_LANGID\_BENGALI**
- **TT\_MAC\_LANGID\_RUANDA**
- **TT\_MAC\_LANGID\_SINDHI**
- **TT\_MAC\_LANGID\_TIBETAN**
- **TT\_MAC\_LANGID\_ENGLISH**
- **TT\_MAC\_LANGID\_SAAMISK**
- **TT\_MAC\_LANGID\_INDONESIAN**
- **TT\_MAC\_LANGID\_MANX\_GAELIC**
- **TT\_MAC\_LANGID\_BYELORUSSIAN**
- **TT\_MAC\_LANGID\_BULGARIAN**
- **TT\_MAC\_LANGID\_GEORGIAN**
- **TT\_MAC\_LANGID\_AZERBAIJANI\_ROMAN\_SCRIPT**
- **TT\_MAC\_LANGID\_ITALIAN**
- **TT\_MAC\_LANGID\_SCOTTISH\_GAELIC**
- **TT\_MAC\_LANGID\_ARMENIAN**
- **TT\_MAC\_LANGID\_GALLA**
- **TT\_MAC\_LANGID\_MACEDONIAN**
- **TT\_MAC\_LANGID\_IRISH\_GAELIC**
- **TT\_MAC\_LANGID\_KIRGHIZ**
- **TT\_MAC\_LANGID\_TAMIL**
- **TT\_MAC\_LANGID\_SPANISH**
- **TT\_MAC\_LANGID\_BURMESE**
- **TT\_MAC\_LANGID\_KANNADA**
- **TT\_MAC\_LANGID\_GALICIAN**
- **TT\_MAC\_LANGID\_FLEMISH**
- **TT\_MAC\_LANGID\_TAJIKI**
- **TT\_MAC\_LANGID\_ASSAMESE**
- **TT\_MAC\_LANGID\_SINHALESE**
- **TT\_MAC\_LANGID\_GREELANDIC**
- **TT\_MAC\_LANGID\_AMHARIC**
- **TT\_MAC\_LANGID\_KASHMIRI**
- **TT\_MAC\_LANGID\_AYMARA**

<span id="page-45-0"></span>**TT\_MAC\_LANGID\_GUJARATI**

**TT\_MAC\_LANGID\_RUSSIAN**

**TT\_MAC\_LANGID\_TURKMEN**

**TT\_MAC\_LANGID\_MALAYALAM**

### **3.13.22 TT\_MS\_IDS**

A list of valid values for the 'encoding\_id' for TT\_PLATFORM\_MICROSOFT charmaps and name entries.

#### **TT\_MS\_ID\_SYMBOL\_CS**

Corresponds to Microsoft symbol encoding. See FT\_ENCODING\_MS\_SYMBOL.

#### **TT\_MS\_ID\_UNICODE\_CS**

Corresponds to a Microsoft WGL4 charmap, matching Unicode. See FT\_ENCODING\_UNICODE.

#### **TT\_MS\_ID\_SJIS**

Corresponds to SJIS Japanese encoding. See FT\_ENCODING\_SJIS.

#### **TT\_MS\_ID\_GB2312**

Corresponds to Simplified Chinese as used in Mainland China. See FT\_ENCODING\_GB2312.

#### **TT\_MS\_ID\_BIG\_5**

Corresponds to Traditional Chinese as used in Taiwan and Hong Kong. See FT\_ENCODING\_BIG5.

#### **TT\_MS\_ID\_WANSUNG**

Corresponds to Korean Wansung encoding. See FT\_ENCODING\_WANSUNG.

#### **TT\_MS\_ID\_JOHAB**

Corresponds to Johab encoding. See FT\_ENCODING\_JOHAB.

#### **TT\_MS\_ID\_UCS\_4**

Corresponds to UCS-4 or UTF-32 charmaps. This has been added to the OpenType specification version 1.4 (mid-2001.)

#### **3.13.23 TT\_MS\_LANGIDS**

Possible values of the language identifier field in the name records of the TTF 'name' table if the 'platform' identifier code is TT\_PLATFORM\_MICROSOFT.

**TT\_MS\_LANGID\_SANSKRIT\_INDIA**

**TT\_MS\_LANGID\_ENGLISH\_UNITED\_KINGDOM**

**TT\_MS\_LANGID\_ENGLISH\_BELIZE**

**TT\_MS\_LANGID\_ARABIC\_LEBANON**

#### **TT\_MS\_LANGID\_MOLDAVIAN\_MOLDAVIA**

**TT\_MS\_LANGID\_TURKISH\_TURKEY**

**TT\_MS\_LANGID\_WELSH\_WALES**

**TT\_MS\_LANGID\_GERMAN\_AUSTRIA**

**TT\_MS\_LANGID\_DUTCH\_BELGIUM**

**TT\_MS\_LANGID\_YI\_CHINA**

**TT\_MS\_LANGID\_QUECHUA\_ECUADOR**

- <span id="page-46-0"></span>**TT\_MS\_LANGID\_SPANISH\_EL\_SALVADOR**
- **TT\_MS\_LANGID\_SWAHILI\_KENYA**
- **TT\_MS\_LANGID\_QUECHUA\_BOLIVIA**
- **TT\_MS\_LANGID\_SLOVENE\_SLOVENIA**
- **TT\_MS\_LANGID\_ORIYA\_INDIA**
- **TT\_MS\_LANGID\_FARSI\_IRAN**
- **TT\_MS\_LANGID\_ENGLISH\_CANADA**
- **TT\_MS\_LANGID\_NEPALI\_NEPAL**
- **TT\_MS\_LANGID\_DHIVEHI\_MALDIVES**
- **TT\_MS\_LANGID\_GERMAN\_LIECHTENSTEI**
- **TT\_MS\_LANGID\_TAMIL\_INDIA**
- **TT\_MS\_LANGID\_ARABIC\_UAE**
- **TT\_MS\_LANGID\_JAPANESE\_JAPAN**
- **TT\_MS\_LANGID\_TAMAZIGHT\_MOROCCO**
- **TT\_MS\_LANGID\_FRENCH\_FRANCE**
- **TT\_MS\_LANGID\_CHINESE\_MACAU**
- **TT\_MS\_LANGID\_VIETNAMESE\_VIET\_NAM**
- **TT\_MS\_LANGID\_HEBREW\_ISRAEL**
- **TT\_MS\_LANGID\_SAMI\_NORTHERN\_SWEDEN**
- **TT\_MS\_LANGID\_PUNJABI\_ARABIC\_PAKISTAN**
- **TT\_MS\_LANGID\_SWEDISH\_SWEDEN**
- **TT\_MS\_LANGID\_FRENCH\_REUNION**
- **TT\_MS\_LANGID\_ARABIC\_BAHRAIN**
- **TT\_MS\_LANGID\_ENGLISH\_INDIA**
- **TT\_MS\_LANGID\_NEPALI\_INDIA**
- **TT\_MS\_LANGID\_THAI\_THAILAND**
- **TT\_MS\_LANGID\_ENGLISH\_GENERAL**
- **TT\_MS\_LANGID\_SAMI\_LULE\_NORWAY**
- **TT\_MS\_LANGID\_ARABIC\_OMAN**
- **TT\_MS\_LANGID\_SPANISH\_HONDURAS**
- **TT\_MS\_LANGID\_ENGLISH\_JAMAICA**
- **TT\_MS\_LANGID\_ESTONIAN\_ESTONIA**
- **TT\_MS\_LANGID\_FRISIAN\_NETHERLANDS**
- **TT\_MS\_LANGID\_LATIN**
- **TT\_MS\_LANGID\_ENGLISH\_INDONESIA**
- **TT\_MS\_LANGID\_ENGLISH\_IRELAND**
- <span id="page-47-0"></span>**TT\_MS\_LANGID\_TIBETAN\_CHINA**
- **TT\_MS\_LANGID\_PUNJABI\_INDIA**
- **TT\_MS\_LANGID\_FRENCH\_MALI**
- **TT\_MS\_LANGID\_GERMAN\_LUXEMBOURG**
- **TT\_MS\_LANGID\_SUTU\_SOUTH\_AFRICA**
- **TT\_MS\_LANGID\_FRENCH\_CAMEROON**
- **TT\_MS\_LANGID\_FRENCH\_CONGO**
- **TT\_MS\_LANGID\_CLASSIC\_LITHUANIAN\_LITHUANIA**
- **TT\_MS\_LANGID\_MALAYALAM\_INDIA**
- **TT\_MS\_LANGID\_SAMI\_SOUTHERN\_SWEDEN**
- **TT\_MS\_LANGID\_CHEROKEE\_UNITED\_STATES**
- **TT\_MS\_LANGID\_SPANISH\_GUATEMALA**
- **TT\_MS\_LANGID\_CZECH\_CZECH\_REPUBLIC**
- **TT\_MS\_LANGID\_MANIPURI\_INDIA**
- **TT\_MS\_LANGID\_ENGLISH\_AUSTRALIA**
- **TT\_MS\_LANGID\_SPANISH\_DOMINICAN\_REPUBLIC**
- **TT\_MS\_LANGID\_ARABIC\_LIBYA**
- **TT\_MS\_LANGID\_FRENCH\_WEST\_INDIES**
- **TT\_MS\_LANGID\_ENGLISH\_TRINIDAD**
- **TT\_MS\_LANGID\_ARABIC\_QATAR**
- **TT\_MS\_LANGID\_SPANISH\_COLOMBIA**
- **TT\_MS\_LANGID\_GUARANI\_PARAGUAY**
- **TT\_MS\_LANGID\_EDO\_NIGERIA**
- **TT\_MS\_LANGID\_SEPEDI\_SOUTH\_AFRICA**
- **TT\_MS\_LANGID\_ENGLISH\_HONG\_KONG**
- **TT\_MS\_LANGID\_KOREAN\_EXTENDED\_WANSUNG\_KOREA**
- **TT\_MS\_LANGID\_TATAR\_TATARSTAN**
- **TT\_MS\_LANGID\_PASHTO\_AFGHANISTAN**
- **TT\_MS\_LANGID\_KASHMIRI\_PAKISTAN**
- **TT\_MS\_LANGID\_GALICIAN\_SPAIN**
- **TT\_MS\_LANGID\_TAJIK\_TAJIKISTAN**
- **TT\_MS\_LANGID\_SAMI\_INARI\_FINLAND**
- **TT\_MS\_LANGID\_KASHMIRI\_SASIA**
- **TT\_MS\_LANGID\_SPANISH\_ARGENTINA**
- **TT\_MS\_LANGID\_SAMI\_SOUTHERN\_NORWAY**
- **TT\_MS\_LANGID\_CROATIAN\_CROATIA**
- <span id="page-48-0"></span>**TT\_MS\_LANGID\_GUJARATI\_INDIA**
- **TT\_MS\_LANGID\_TIBETAN\_BHUTAN**
- **TT\_MS\_LANGID\_TIGRIGNA\_ETHIOPIA**
- **TT\_MS\_LANGID\_FINNISH\_FINLAND**
- **TT\_MS\_LANGID\_ENGLISH\_UNITED\_STATES**
- **TT\_MS\_LANGID\_ITALIAN\_SWITZERLAND**
- **TT\_MS\_LANGID\_ARABIC\_EGYPT**
- **TT\_MS\_LANGID\_SPANISH\_LATIN\_AMERICA**
- **TT\_MS\_LANGID\_LITHUANIAN\_LITHUANIA**
- **TT\_MS\_LANGID\_ARABIC\_ALGERIA**
- **TT\_MS\_LANGID\_MALAY\_MALAYSIA**
- **TT\_MS\_LANGID\_ARABIC\_GENERAL**
- **TT\_MS\_LANGID\_CHINESE\_PRC**
- **TT\_MS\_LANGID\_BENGALI\_BANGLADESH**
- **TT\_MS\_LANGID\_SPANISH\_PERU**
- **TT\_MS\_LANGID\_SPANISH\_SPAIN\_INTERNATIONAL\_SORT**
- **TT\_MS\_LANGID\_DIVEHI\_MALDIVES**
- **TT\_MS\_LANGID\_LATVIAN\_LATVIA**
- **TT\_MS\_LANGID\_TURKMEN\_TURKMENISTAN**
- **TT\_MS\_LANGID\_XHOSA\_SOUTH\_AFRICA**
- **TT\_MS\_LANGID\_KHMER\_CAMBODIA**
- **TT\_MS\_LANGID\_NORWEGIAN\_NORWAY\_NYNORSK**
- **TT\_MS\_LANGID\_ARABIC\_MOROCCO**
- **TT\_MS\_LANGID\_FRENCH\_SENEGAL**
- **TT\_MS\_LANGID\_YORUBA\_NIGERIA**
- **TT\_MS\_LANGID\_CATALAN\_SPAIN**
- **TT\_MS\_LANGID\_AFRIKAANS\_SOUTH\_AFRICA**
- **TT\_MS\_LANGID\_ZULU\_SOUTH\_AFRICA**
- **TT\_MS\_LANGID\_SPANISH\_URUGUAY**
- **TT\_MS\_LANGID\_SPANISH\_ECUADOR**
- **TT\_MS\_LANGID\_BOSNIAN\_BOSNIA\_HERZEGOVINA**
- **TT\_MS\_LANGID\_CHINESE\_GENERAL**
- **TT\_MS\_LANGID\_SPANISH\_PARAGUAY**
- **TT\_MS\_LANGID\_HINDI\_INDIA**
- **TT\_MS\_LANGID\_FRENCH\_LUXEMBOURG**
- **TT\_MS\_LANGID\_TSWANA\_SOUTH\_AFRICA**
- <span id="page-49-0"></span>**TT\_MS\_LANGID\_HUNGARIAN\_HUNGARY**
- **TT\_MS\_LANGID\_CROATIAN\_BOSNIA\_HERZEGOVINA**
- **TT\_MS\_LANGID\_ENGLISH\_SINGAPORE**
- **TT\_MS\_LANGID\_MALTESE\_MALTA**
- **TT\_MS\_LANGID\_SAMI\_NORTHERN\_FINLAND**
- **TT\_MS\_LANGID\_FRENCH\_CANADA**
- **TT\_MS\_LANGID\_SAMI\_LULE\_SWEDEN**
- **TT\_MS\_LANGID\_KANURI\_NIGERIA**
- **TT\_MS\_LANGID\_IRISH\_GAELIC\_IRELAND**
- **TT\_MS\_LANGID\_ARABIC\_SAUDI\_ARABIA**
- **TT\_MS\_LANGID\_FRENCH\_HAITI**
- **TT\_MS\_LANGID\_SPANISH\_PUERTO\_RICO**
- **TT\_MS\_LANGID\_BURMESE\_MYANMAR**
- **TT\_MS\_LANGID\_POLISH\_POLAND**
- **TT\_MS\_LANGID\_PORTUGUESE\_PORTUGAL**
- **TT\_MS\_LANGID\_ENGLISH\_CARIBBEAN**
- **TT\_MS\_LANGID\_KIRGHIZ\_KIRGHIZ\_REPUBLIC**
- **TT\_MS\_LANGID\_ICELANDIC\_ICELAND**
- **TT\_MS\_LANGID\_BENGALI\_INDIA**
- **TT\_MS\_LANGID\_HAUSA\_NIGERIA**
- **TT\_MS\_LANGID\_BASQUE\_SPAIN**
- **TT\_MS\_LANGID\_UIGHUR\_CHINA**
- **TT\_MS\_LANGID\_ENGLISH\_MALAYSIA**
- **TT\_MS\_LANGID\_FRENCH\_MONACO**
- **TT\_MS\_LANGID\_SPANISH\_BOLIVIA**
- **TT\_MS\_LANGID\_SORBIAN\_GERMANY**
- **TT\_MS\_LANGID\_SINDHI\_INDIA**
- **TT\_MS\_LANGID\_CHINESE\_SINGAPORE**
- **TT\_MS\_LANGID\_FRENCH\_COTE\_D\_IVOIRE**
- **TT\_MS\_LANGID\_SPANISH\_SPAIN\_TRADITIONAL\_SORT**
- **TT\_MS\_LANGID\_SERBIAN\_SERBIA\_CYRILLIC**
- **TT\_MS\_LANGID\_SAMI\_SKOLT\_FINLAND**
- **TT\_MS\_LANGID\_SERBIAN\_BOSNIA\_HERZ\_CYRILLIC**
- **TT\_MS\_LANGID\_MALAY\_BRUNEI\_DARUSSALAM**
- **TT\_MS\_LANGID\_ARABIC\_JORDAN**
- **TT\_MS\_LANGID\_MONGOLIAN\_MONGOLIA\_MONGOLIAN**
- <span id="page-50-0"></span>**TT\_MS\_LANGID\_SERBIAN\_SERBIA\_LATIN**
- **TT\_MS\_LANGID\_RUSSIAN\_RUSSIA**
- **TT\_MS\_LANGID\_ROMANIAN\_ROMANIA**
- **TT\_MS\_LANGID\_FRENCH\_NORTH\_AFRICA**
- **TT\_MS\_LANGID\_MONGOLIAN\_MONGOLIA**
- **TT\_MS\_LANGID\_TSONGA\_SOUTH\_AFRICA**
- **TT\_MS\_LANGID\_SOMALI\_SOMALIA**
- **TT\_MS\_LANGID\_SAAMI\_LAPONIA**
- **TT\_MS\_LANGID\_SPANISH\_COSTA\_RICA**
- **TT\_MS\_LANGID\_ARABIC\_SYRIA**
- **TT\_MS\_LANGID\_SPANISH\_PANAMA**
- **TT\_MS\_LANGID\_PAPIAMENTU\_NETHERLANDS\_ANTILLES**
- **TT\_MS\_LANGID\_ASSAMESE\_INDIA**
- **TT\_MS\_LANGID\_SCOTTISH\_GAELIC\_UNITED\_KINGDOM**
- **TT\_MS\_LANGID\_DUTCH\_NETHERLANDS**
- **TT\_MS\_LANGID\_SINDHI\_PAKISTAN**
- **TT\_MS\_LANGID\_MACEDONIAN\_MACEDONIA**
- **TT\_MS\_LANGID\_KAZAK\_KAZAKSTAN**
- **TT\_MS\_LANGID\_AZERI\_AZERBAIJAN\_LATIN**
- **TT\_MS\_LANGID\_BELARUSIAN\_BELARUS**
- **TT\_MS\_LANGID\_FRENCH\_MOROCCO**
- **TT\_MS\_LANGID\_SERBIAN\_BOSNIA\_HERZ\_LATIN**
- **TT\_MS\_LANGID\_ALBANIAN\_ALBANIA**
- **TT\_MS\_LANGID\_SINHALESE\_SRI\_LANKA**
- **TT\_MS\_LANGID\_SPANISH\_MEXICO**
- **TT\_MS\_LANGID\_ENGLISH\_ZIMBABWE**
- **TT\_MS\_LANGID\_OROMO\_ETHIOPIA**
- **TT\_MS\_LANGID\_INDONESIAN\_INDONESIA**
- **TT\_MS\_LANGID\_SAMI\_NORTHERN\_NORWAY**
- **TT\_MS\_LANGID\_UZBEK\_UZBEKISTAN\_LATIN**
- **TT\_MS\_LANGID\_SLOVAK\_SLOVAKIA**
- **TT\_MS\_LANGID\_KASHMIRI\_INDIA**
- **TT\_MS\_LANGID\_GERMAN\_SWITZERLAND**
- **TT\_MS\_LANGID\_URDU\_INDIA**
- **TT\_MS\_LANGID\_FAEROESE\_FAEROE\_ISLANDS**
- **TT\_MS\_LANGID\_SYRIAC\_SYRIA**
- <span id="page-51-0"></span>**TT\_MS\_LANGID\_SPANISH\_CHILE**
- **TT\_MS\_LANGID\_FILIPINO\_PHILIPPINES**
- **TT\_MS\_LANGID\_ARABIC\_YEMEN**
- **TT\_MS\_LANGID\_KONKANI\_INDIA**
- **TT\_MS\_LANGID\_AMHARIC\_ETHIOPIA**
- **TT\_MS\_LANGID\_ENGLISH\_NEW\_ZEALAND**
- **TT\_MS\_LANGID\_RHAETO\_ROMANIC\_SWITZERLAND**
- **TT\_MS\_LANGID\_ARABIC\_TUNISIA**
- **TT\_MS\_LANGID\_SOTHO\_SOUTHERN\_SOUTH\_AFRICA**
- **TT\_MS\_LANGID\_QUECHUA\_PERU**
- **TT\_MS\_LANGID\_DANISH\_DENMARK**
- **TT\_MS\_LANGID\_ENGLISH\_PHILIPPINES**
- **TT\_MS\_LANGID\_SPANISH\_NICARAGUA**
- **TT\_MS\_LANGID\_INUKTITUT\_CANADA**
- **TT\_MS\_LANGID\_UKRAINIAN\_UKRAINE**
- **TT\_MS\_LANGID\_NORWEGIAN\_NORWAY\_BOKMAL**
- **TT\_MS\_LANGID\_UZBEK\_UZBEKISTAN\_CYRILLIC**
- **TT\_MS\_LANGID\_FRENCH\_BELGIUM**
- **TT\_MS\_LANGID\_ENGLISH\_SOUTH\_AFRICA**
- **TT\_MS\_LANGID\_HAWAIIAN\_UNITED\_STATES**
- **TT\_MS\_LANGID\_ARABIC\_IRAQ**
- **TT\_MS\_LANGID\_KANNADA\_INDIA**
- **TT\_MS\_LANGID\_DZONGHKA\_BHUTAN**
- **TT\_MS\_LANGID\_CHINESE\_TAIWAN**
- **TT\_MS\_LANGID\_SPANISH\_UNITED\_STATES**
- **TT\_MS\_LANGID\_ARMENIAN\_ARMENIA**
- **TT\_MS\_LANGID\_LAO\_LAOS**
- **TT\_MS\_LANGID\_TIGRIGNA\_ERYTREA**
- **TT\_MS\_LANGID\_MARATHI\_INDIA**
- **TT\_MS\_LANGID\_ARABIC\_KUWAIT**
- **TT\_MS\_LANGID\_TAMAZIGHT\_MOROCCO\_LATIN**
- **TT\_MS\_LANGID\_PORTUGUESE\_BRAZIL**
- **TT\_MS\_LANGID\_TIGRIGNA\_ERYTHREA**
- **TT\_MS\_LANGID\_GREEK\_GREECE**
- **TT\_MS\_LANGID\_URDU\_PAKISTAN**
- **TT\_MS\_LANGID\_KIRGHIZ\_KIRGHIZSTAN**

<span id="page-52-0"></span>**TT\_MS\_LANGID\_YIDDISH\_GERMANY**

**TT\_MS\_LANGID\_GERMAN\_GERMANY**

**TT\_MS\_LANGID\_TELUGU\_INDIA**

**TT\_MS\_LANGID\_AZERI\_AZERBAIJAN\_CYRILLIC**

**TT\_MS\_LANGID\_KOREAN\_JOHAB\_KOREA**

**TT\_MS\_LANGID\_ITALIAN\_ITALY**

**TT\_MS\_LANGID\_MAORI\_NEW\_ZEALAND**

**TT\_MS\_LANGID\_SPANISH\_VENEZUELA**

**TT\_MS\_LANGID\_IGBO\_NIGERIA**

**TT\_MS\_LANGID\_IBIBIO\_NIGERIA**

**TT\_MS\_LANGID\_CHINESE\_HONG\_KONG**

**TT\_MS\_LANGID\_FRENCH\_SWITZERLAND**

**TT\_MS\_LANGID\_BULGARIAN\_BULGARIA**

**TT\_MS\_LANGID\_FULFULDE\_NIGERIA**

**TT\_MS\_LANGID\_RUSSIAN\_MOLDAVIA**

**TT\_MS\_LANGID\_VENDA\_SOUTH\_AFRICA**

**TT\_MS\_LANGID\_GEORGIAN\_GEORGIA**

**TT\_MS\_LANGID\_SWEDISH\_FINLAND**

### **3.13.24 TT\_NAME\_IDS**

Possible values of the 'name' identifier field in the name records of the TTF 'name' table. These values are platform independent.

**TT\_NAME\_ID\_COPYRIGHT**

**TT\_NAME\_ID\_FONT\_FAMILY**

**TT\_NAME\_ID\_FONT\_SUBFAMILY**

**TT\_NAME\_ID\_UNIQUE\_ID**

- **TT\_NAME\_ID\_FULL\_NAME**
- **TT\_NAME\_ID\_VERSION\_STRING**

**TT\_NAME\_ID\_PS\_NAME**

**TT\_NAME\_ID\_TRADEMARK**

**TT\_NAME\_ID\_MANUFACTURER**

**TT\_NAME\_ID\_DESIGNER**

**TT\_NAME\_ID\_DESCRIPTION**

**TT\_NAME\_ID\_VENDOR\_URL**

**TT\_NAME\_ID\_DESIGNER\_URL**

**TT\_NAME\_ID\_LICENSE**

- <span id="page-53-0"></span>**TT\_NAME\_ID\_LICENSE\_URL**
- **TT\_NAME\_ID\_PREFERRED\_FAMILY**
- **TT\_NAME\_ID\_PREFERRED\_SUBFAMILY**
- **TT\_NAME\_ID\_MAC\_FULL\_NAME**
- **TT\_NAME\_ID\_SAMPLE\_TEXT**
- **TT\_NAME\_ID\_CID\_FINDFONT\_NAME**
- **TT\_NAME\_ID\_WWS\_FAMILY**
- **TT\_NAME\_ID\_WWS\_SUBFAMILY**

### **3.13.25 TT\_PLATFORMS**

A list of valid values for the 'platform\_id' identifier code in FT\_CharMapRec and FT\_SfntName structures.

#### **TT\_PLATFORM\_APPLE\_UNICODE**

Used by Apple to indicate a Unicode character map and/or name entry. See TT\_APPLE\_ID\_XXX for corresponding 'encoding\_id' values. Note that name entries in this format are coded as big-endian UCS-2 character codes only.

#### **TT\_PLATFORM\_MACINTOSH**

Used by Apple to indicate a MacOS-specific charmap and/or name entry. See TT\_MAC\_ID\_XXX for corresponding 'encoding\_id' values. Note that most TrueType fonts contain an Apple roman charmap to be usable on MacOS systems (even if they contain a Microsoft charmap as well).

#### **TT\_PLATFORM\_ISO**

This value was used to specify ISO/IEC 10646 charmaps. It is however now deprecated. See TT\_ISO\_ID\_XXX for a list of corresponding 'encoding\_id' values.

#### **TT\_PLATFORM\_MICROSOFT**

Used by Microsoft to indicate Windows-specific charmaps. See TT\_MS\_ID\_XXX for a list of corresponding 'encoding\_id' values. Note that most fonts contain a Unicode charmap using (TT\_PLATFORM\_MICROSOFT, TT\_MS\_ID\_UNICODE\_CS).

#### **TT\_PLATFORM\_CUSTOM**

Used to indicate application-specific charmaps.

#### **TT\_PLATFORM\_ADOBE**

This value isn't part of any font format specification, but is used by FreeType to report Adobe-specific charmaps in an FT\_CharMapRec structure. See TT\_ADOBE\_ID\_XXX.

# CHAPTER 4

## Release notes

## <span id="page-54-0"></span>**4.1 0.4.1**

- Fixed a bug in Face.load\_char
- Added get\_format and get\_fstype in Face (titusz.pan)

## **4.2 0.3.3**

- Fixed a bug in get\_kerning
- Added test against freetype version for FT\_ReferenceFace and FT\_Get\_FSType\_Flags

## **4.3 0.3.2**

- Added wordle.py example
- Added get\_bbox for Outline class
- Added get\_cbox for Outline and Glyph classes
- Added \_del\_ method to Face class
- Set encoding (utf-8) to all source files and examples.
- Added test against freetype version for FT\_Library\_SetLcdFilterWeights.

## **4.4 0.3.1**

• Added FT\_Stroker bindings (enums, structs and methods)

- Added ft-outline and ft-color examples
- Fixed first/next char in Face
- Pythonic interface has been documented

## **4.5 0.3.0**

• Added ftdump.py demo and necessary functions

## **4.6 0.2.0**

- Added sfnt functions
- Added TT\_XXX flags in ft\_enums
- New examples

## **4.7 0.1.1**

- Initial release
- Working examples

# CHAPTER 5

## License

<span id="page-56-0"></span>Copyright (c) 2011-2014, Nicolas P. Rougier - All rights reserved.

Redistribution and use in source and binary forms, with or without modification, are permitted provided that the following conditions are met:

Redistributions of source code must retain the above copyright notice, this list of conditions and the following disclaimer.

Redistributions in binary form must reproduce the above copyright notice, this list of conditions and the following disclaimer in the documentation and/or other materials provided with the distribution.

Neither the name of the freetype-py Development Team nor the names of its contributors may be used to endorse or promote products derived from this software without specific prior written permission.

THIS SOFTWARE IS PROVIDED BY THE COPYRIGHT HOLDERS AND CONTRIBUTORS "AS IS" AND ANY EXPRESS OR IMPLIED WARRANTIES, INCLUDING, BUT NOT LIMITED TO, THE IMPLIED WARRANTIES OF MERCHANTABILITY AND FITNESS FOR A PARTICULAR PURPOSE ARE DISCLAIMED. IN NO EVENT SHALL THE COPYRIGHT OWNER OR CONTRIBUTORS BE LIABLE FOR ANY DIRECT, INDIRECT, IN-CIDENTAL, SPECIAL, EXEMPLARY, OR CONSEQUENTIAL DAMAGES (INCLUDING, BUT NOT LIMITED TO, PROCUREMENT OF SUBSTITUTE GOODS OR SERVICES; LOSS OF USE, DATA, OR PROFITS; OR BUSI-NESS INTERRUPTION) HOWEVER CAUSED AND ON ANY THEORY OF LIABILITY, WHETHER IN CON-TRACT, STRICT LIABILITY, OR TORT (INCLUDING NEGLIGENCE OR OTHERWISE) ARISING IN ANY WAY OUT OF THE USE OF THIS SOFTWARE, EVEN IF ADVISED OF THE POSSIBILITY OF SUCH DAM-AGE.

# CHAPTER 6

Indices and tables

- <span id="page-58-0"></span>• genindex
- modindex
- search

## Index

## <span id="page-60-0"></span>A

advance (*freetype.GlyphSlot attribute*), [22](#page-25-0) ascender (*freetype.Face attribute*), [9](#page-12-1) ascender (*freetype.SizeMetrics attribute*), [17](#page-20-0) attach\_file() (*freetype.Face method*), [9](#page-12-1) available\_sizes (*freetype.Face attribute*), [9](#page-12-1)

## B

BBox (*class in freetype*), [16](#page-19-0) bbox (*freetype.Face attribute*), [9](#page-12-1) begin\_subpath() (*freetype.Stroker method*), [25](#page-28-0) Bitmap (*class in freetype*), [18](#page-21-0) bitmap (*freetype.BitmapGlyph attribute*), [22](#page-25-0) bitmap (*freetype.GlyphSlot attribute*), [22](#page-25-0) bitmap\_left (*freetype.GlyphSlot attribute*), [23](#page-26-0) bitmap\_top (*freetype.GlyphSlot attribute*), [23](#page-26-0) BitmapGlyph (*class in freetype*), [22](#page-25-0) BitmapSize (*class in freetype*), [17](#page-20-0) buffer (*freetype.Bitmap attribute*), [18](#page-21-0)

## C

Charmap (*class in freetype*), [18](#page-21-0) charmap (*freetype.Face attribute*), [9](#page-12-1) charmaps (*freetype.Face attribute*), [10](#page-13-0) cmap\_format (*freetype.Charmap attribute*), [19](#page-22-0) cmap\_language\_id (*freetype.Charmap attribute*), [19](#page-22-0) conic\_to() (*freetype.Stroker method*), [25](#page-28-0) contours (*freetype.Outline attribute*), [19](#page-22-0) cubic\_to() (*freetype.Stroker method*), [25](#page-28-0)

## D

decompose() (*freetype.Outline method*), [19](#page-22-0) descender (*freetype.Face attribute*), [10](#page-13-0) descender (*freetype.SizeMetrics attribute*), [17](#page-20-0)

## E

encoding (*freetype.Charmap attribute*), [19](#page-22-0) encoding\_id (*freetype.Charmap attribute*), [19](#page-22-0) encoding\_id (*freetype.SfntName attribute*), [25](#page-28-0) encoding\_name (*freetype.Charmap attribute*), [19](#page-22-0) end\_subpath() (*freetype.Stroker method*), [26](#page-29-0) export() (*freetype.Stroker method*), [26](#page-29-0) export\_border() (*freetype.Stroker method*), [26](#page-29-0)

## F

Face (*class in freetype*), [9](#page-12-1) face\_flags (*freetype.Face attribute*), [10](#page-13-0) face\_index (*freetype.Face attribute*), [10](#page-13-0) family\_name (*freetype.Face attribute*), [10](#page-13-0) flags (*freetype.Outline attribute*), [20](#page-23-0) format (*freetype.BitmapGlyph attribute*), [22](#page-25-0) format (*freetype.Glyph attribute*), [21](#page-24-0) format (*freetype.GlyphSlot attribute*), [23](#page-26-0) FT\_ENCODING\_ADOBE\_CUSTOM (*built-in variable*), [28](#page-31-0) FT\_ENCODING\_ADOBE\_EXPERT (*built-in variable*), [28](#page-31-0) FT\_ENCODING\_ADOBE\_LATIN\_1 (*built-in variable*), [28](#page-31-0) FT\_ENCODING\_ADOBE\_STANDARD (*built-in variable*), [28](#page-31-0) FT\_ENCODING\_APPLE\_ROMAN (*built-in variable*), [28](#page-31-0) FT\_ENCODING\_BIG5 (*built-in variable*), [28](#page-31-0) FT\_ENCODING\_GB2312 (*built-in variable*), [28](#page-31-0) FT\_ENCODING\_JOHAB (*built-in variable*), [28](#page-31-0) FT\_ENCODING\_MS\_SYMBOL (*built-in variable*), [28](#page-31-0) FT\_ENCODING\_NONE (*built-in variable*), [27](#page-30-0) FT\_ENCODING\_OLD\_LATIN\_2 (*built-in variable*), [28](#page-31-0) FT\_ENCODING\_SJIS (*built-in variable*), [28](#page-31-0) FT\_ENCODING\_UNICODE (*built-in variable*), [28](#page-31-0) FT\_ENCODING\_WANSUNG (*built-in variable*), [28](#page-31-0) FT\_FACE\_FLAG\_CID\_KEYED (*built-in variable*), [29](#page-32-0) FT\_FACE\_FLAG\_EXTERNAL\_STREAM (*built-in variable*), [29](#page-32-0) FT\_FACE\_FLAG\_FIXED\_SIZES (*built-in variable*), [29](#page-32-0) FT\_FACE\_FLAG\_FIXED\_WIDTH (*built-in variable*), [29](#page-32-0)

FT\_FACE\_FLAG\_GLYPH\_NAMES (*built-in variable*), FT\_LOAD\_PEDANTIC (*built-in variable*), [32](#page-35-0) [29](#page-32-0) FT\_FACE\_FLAG\_HINTER (*built-in variable*), [29](#page-32-0) FT\_FACE\_FLAG\_HORIZONTAL (*built-in variable*), [29](#page-32-0) FT\_FACE\_FLAG\_KERNING (*built-in variable*), [29](#page-32-0) FT\_FACE\_FLAG\_MULTIPLE\_MASTERS (*built-in variable*), [29](#page-32-0) FT\_FACE\_FLAG\_SCALABLE (*built-in variable*), [28](#page-31-0) FT\_FACE\_FLAG\_SFNT (*built-in variable*), [29](#page-32-0) FT\_FACE\_FLAG\_TRICKY (*built-in variable*), [29](#page-32-0) FT\_FACE\_FLAG\_VERTICAL (*built-in variable*), [29](#page-32-0) FT\_FSTYPE\_BITMAP\_EMBEDDING\_ONLY (*built-in variable*), [30](#page-33-0) FT\_FSTYPE\_EDITABLE\_EMBEDDING (*built-in variable*), [30](#page-33-0) FT\_FSTYPE\_INSTALLABLE\_EMBEDDING (*built-in variable*), [30](#page-33-0) FT\_FSTYPE\_NO\_SUBSETTING (*built-in variable*), [30](#page-33-0) FT\_FSTYPE\_PREVIEW\_AND\_PRINT\_EMBEDDING (*built-in variable*), [30](#page-33-0) FT\_FSTYPE\_RESTRICTED\_LICENSE\_EMBEDDING (*built-in variable*), [30](#page-33-0) FT\_GLYPH\_BBOX\_GRIDFIT (*built-in variable*), [30](#page-33-0) FT\_GLYPH\_BBOX\_PIXELS (*built-in variable*), [30](#page-33-0) FT\_GLYPH\_BBOX\_SUBPIXELS (*built-in variable*), [30](#page-33-0) FT\_GLYPH\_BBOX\_TRUNCATE (*built-in variable*), [30](#page-33-0) FT\_GLYPH\_BBOX\_UNSCALED (*built-in variable*), [30](#page-33-0) FT\_GLYPH\_FORMAT\_BITMAP (*built-in variable*), [31](#page-34-0) FT\_GLYPH\_FORMAT\_COMPOSITE (*built-in variable*), [30](#page-33-0) FT\_GLYPH\_FORMAT\_NONE (*built-in variable*), [30](#page-33-0) FT\_GLYPH\_FORMAT\_OUTLINE (*built-in variable*), [31](#page-34-0) FT\_GLYPH\_FORMAT\_PLOTTER (*built-in variable*), [31](#page-34-0) FT\_KERNING\_DEFAULT (*built-in variable*), [31](#page-34-0) FT\_KERNING\_UNFITTED (*built-in variable*), [31](#page-34-0) FT\_KERNING\_UNSCALED (*built-in variable*), [31](#page-34-0) FT\_LCD\_FILTER\_DEFAULT (*built-in variable*), [31](#page-34-0) FT\_LCD\_FILTER\_LEGACY (*built-in variable*), [31](#page-34-0) FT\_LCD\_FILTER\_LIGHT (*built-in variable*), [31](#page-34-0) FT\_LCD\_FILTER\_NONE (*built-in variable*), [31](#page-34-0) FT\_LOAD\_CROP\_BITMAP (*built-in variable*), [32](#page-35-0) FT\_LOAD\_DEFAULT (*built-in variable*), [31](#page-34-0) FT\_LOAD\_FORCE\_AUTOHINT (*built-in variable*), [32](#page-35-0) FT\_LOAD\_IGNORE\_GLOBAL\_ADVANCE\_WIDTH (*built-in variable*), [32](#page-35-0) FT\_LOAD\_IGNORE\_TRANSFORM (*built-in variable*), [32](#page-35-0) FT\_LOAD\_LINEAR\_DESIGN (*built-in variable*), [33](#page-36-0) FT\_LOAD\_MONOCHROME (*built-in variable*), [33](#page-36-0) FT\_LOAD\_NO\_AUTOHINT (*built-in variable*), [33](#page-36-0) FT\_LOAD\_NO\_BITMAP (*built-in variable*), [32](#page-35-0) FT\_LOAD\_NO\_HINTING (*built-in variable*), [32](#page-35-0) FT\_LOAD\_NO\_RECURSE (*built-in variable*), [32](#page-35-0) FT\_LOAD\_NO\_SCALE (*built-in variable*), [32](#page-35-0)

- FT\_LOAD\_RENDER (*built-in variable*), [32](#page-35-0)
- FT\_LOAD\_TARGET\_LCD (*built-in variable*), [33](#page-36-0)
- FT\_LOAD\_TARGET\_LCD\_V (*built-in variable*), [33](#page-36-0)
- FT\_LOAD\_TARGET\_LIGHT (*built-in variable*), [33](#page-36-0)
- FT\_LOAD\_TARGET\_MONO (*built-in variable*), [33](#page-36-0)
- FT\_LOAD\_TARGET\_NORMAL (*built-in variable*), [33](#page-36-0)
- FT\_LOAD\_VERTICAL\_LAYOUT (*built-in variable*), [32](#page-35-0)
- FT\_OPEN\_DRIVER (*built-in variable*), [34](#page-37-0)
- FT\_OPEN\_MEMORY (*built-in variable*), [33](#page-36-0)
- FT\_OPEN\_PARAMS (*built-in variable*), [34](#page-37-0)
- FT\_OPEN\_PATHNAME (*built-in variable*), [33](#page-36-0)
- FT\_OPEN\_STREAM (*built-in variable*), [33](#page-36-0)
- FT\_OUTLINE\_EVEN\_ODD\_FILL (*built-in variable*), [34](#page-37-0)
- FT\_OUTLINE\_HIGH\_PRECISION (*built-in variable*), [34](#page-37-0)
- FT\_OUTLINE\_IGNORE\_DROPOUTS (*built-in variable*), [34](#page-37-0)
- FT\_OUTLINE\_INCLUDE\_STUBS (*built-in variable*), [34](#page-37-0)
- FT\_OUTLINE\_NONE (*built-in variable*), [34](#page-37-0)
- FT\_OUTLINE\_OWNER (*built-in variable*), [34](#page-37-0)
- FT\_OUTLINE\_REVERSE\_FILL (*built-in variable*), [34](#page-37-0)
- FT\_OUTLINE\_SINGLE\_PASS (*built-in variable*), [34](#page-37-0)
- FT\_OUTLINE\_SMART\_DROPOUTS (*built-in variable*), [34](#page-37-0)
- FT\_PIXEL\_MODE\_GRAY (*built-in variable*), [35](#page-38-0)
- FT\_PIXEL\_MODE\_GRAY2 (*built-in variable*), [35](#page-38-0)
- FT\_PIXEL\_MODE\_GRAY4 (*built-in variable*), [35](#page-38-0)
- FT\_PIXEL\_MODE\_LCD (*built-in variable*), [35](#page-38-0)
- FT\_PIXEL\_MODE\_LCD\_V (*built-in variable*), [35](#page-38-0)
- FT\_PIXEL\_MODE\_MONO (*built-in variable*), [34](#page-37-0)
- FT\_PIXEL\_MODE\_NONE (*built-in variable*), [34](#page-37-0)
- FT\_RENDER\_MODE\_LCD (*built-in variable*), [35](#page-38-0)
- FT\_RENDER\_MODE\_LCD\_V (*built-in variable*), [35](#page-38-0)
- FT\_RENDER\_MODE\_LIGHT (*built-in variable*), [35](#page-38-0)
- FT\_RENDER\_MODE\_MONO (*built-in variable*), [35](#page-38-0)
- FT\_RENDER\_MODE\_NORMAL (*built-in variable*), [35](#page-38-0)
- FT\_STROKER\_BORDER\_LEFT (*built-in variable*), [36](#page-39-0)
- FT\_STROKER\_BORDER\_RIGHT (*built-in variable*), [36](#page-39-0)
- FT\_STROKER\_LINECAP\_BUTT (*built-in variable*), [36](#page-39-0)
- FT\_STROKER\_LINECAP\_ROUND (*built-in variable*), [36](#page-39-0)
- FT\_STROKER\_LINECAP\_SQUARE (*built-in variable*), [36](#page-39-0)
- FT\_STROKER\_LINEJOIN\_BEVEL (*built-in variable*), [36](#page-39-0)
- FT\_STROKER\_LINEJOIN\_MITER (*built-in variable*), [36](#page-39-0)
- FT\_STROKER\_LINEJOIN\_ROUND (*built-in variable*), [36](#page-39-0)
- FT\_STYLE\_FLAG\_BOLD (*built-in variable*), [36](#page-39-0)
- FT\_STYLE\_FLAG\_ITALIC (*built-in variable*), [36](#page-39-0)

## G

get\_advance() (*freetype.Face method*), [10](#page-13-0) get\_bbox() (*freetype.Outline method*), [20](#page-23-0) get\_best\_name\_string() (*freetype.Face method*), [10](#page-13-0) get\_border\_counts() (*freetype.Stroker method*), [26](#page-29-0) get\_cbox() (*freetype.Glyph method*), [21](#page-24-0) get\_cbox() (*freetype.Outline method*), [20](#page-23-0) get\_char\_index() (*freetype.Face method*), [10](#page-13-0) get\_chars() (*freetype.Face method*), [11](#page-14-0) get\_counts() (*freetype.Stroker method*), [26](#page-29-0) get\_first\_char() (*freetype.Face method*), [11](#page-14-0) get\_format() (*freetype.Face method*), [11](#page-14-0) get\_fstype() (*freetype.Face method*), [11](#page-14-0) get\_glyph() (*freetype.GlyphSlot method*), [23](#page-26-0) get\_glyph\_name() (*freetype.Face method*), [11](#page-14-0) get\_inside\_border() (*freetype.Outline method*), [20](#page-23-0) get\_kerning() (*freetype.Face method*), [11](#page-14-0) get\_name\_index() (*freetype.Face method*), [12](#page-15-0) get\_next\_char() (*freetype.Face method*), [12](#page-15-0) get\_outside\_border() (*freetype.Outline method*), [20](#page-23-0) get\_sfnt\_name() (*freetype.Face method*), [12](#page-15-0) get\_var\_blend\_coords() (*freetype.Face method*), [12](#page-15-0) get\_var\_design\_coords() (*freetype.Face method*), [12](#page-15-0) get\_variation\_info() (*freetype.Face method*), [12](#page-15-0) Glyph (*class in freetype*), [21](#page-24-0) glyph (*freetype.Face attribute*), [12](#page-15-0) GlyphSlot (*class in freetype*), [22](#page-25-0)

## H

has\_fixed\_sizes (*freetype.Face attribute*), [12](#page-15-0) has\_glyph\_names (*freetype.Face attribute*), [12](#page-15-0) has\_horizontal (*freetype.Face attribute*), [12](#page-15-0) has\_kerning (*freetype.Face attribute*), [12](#page-15-0) has\_multiple\_masters (*freetype.Face attribute*), [12](#page-15-0) has\_vertical (*freetype.Face attribute*), [13](#page-16-0) height (*freetype.BitmapSize attribute*), [17](#page-20-0) height (*freetype.Face attribute*), [13](#page-16-0) height (*freetype.SizeMetrics attribute*), [17](#page-20-0)

## I

index (*freetype.Charmap attribute*), [19](#page-22-0) is\_cid\_keyed (*freetype.Face attribute*), [13](#page-16-0) is\_fixed\_width (*freetype.Face attribute*), [13](#page-16-0) is\_scalable (*freetype.Face attribute*), [13](#page-16-0) is\_sfnt (*freetype.Face attribute*), [13](#page-16-0) is\_tricky (*freetype.Face attribute*), [13](#page-16-0)

## L

```
language_id (freetype.SfntName attribute), 25
left (freetype.BitmapGlyph attribute), 22
line_to() (freetype.Stroker method), 27
linearHoriAdvance (freetype.GlyphSlot attribute),
         23
linearVertAdvance (freetype.GlyphSlot attribute),
         23
load_char() (freetype.Face method), 13
load_glyph() (freetype.Face method), 13
```
## M

max\_advance (*freetype.SizeMetrics attribute*), [17](#page-20-0) max\_advance\_height (*freetype.Face attribute*), [14](#page-17-0) max\_advance\_width (*freetype.Face attribute*), [14](#page-17-0) metrics (*freetype.GlyphSlot attribute*), [23](#page-26-0)

## N

name\_id (*freetype.SfntName attribute*), [25](#page-28-0) next (*freetype.GlyphSlot attribute*), [23](#page-26-0) num\_faces (*freetype.Face attribute*), [14](#page-17-0) num\_fixed\_sizes (*freetype.Face attribute*), [14](#page-17-0) num\_glyphs (*freetype.Face attribute*), [14](#page-17-0) num\_grays (*freetype.Bitmap attribute*), [18](#page-21-0)

## O

Outline (*class in freetype*), [19](#page-22-0) outline (*freetype.GlyphSlot attribute*), [23](#page-26-0)

## P

palette (*freetype.Bitmap attribute*), [18](#page-21-0) palette\_mode (*freetype.Bitmap attribute*), [18](#page-21-0) parse\_outline() (*freetype.Stroker method*), [27](#page-30-0) pitch (*freetype.Bitmap attribute*), [18](#page-21-0) pixel\_mode (*freetype.Bitmap attribute*), [18](#page-21-0) platform\_id (*freetype.Charmap attribute*), [19](#page-22-0) platform\_id (*freetype.SfntName attribute*), [25](#page-28-0) points (*freetype.Outline attribute*), [20](#page-23-0) postscript\_name (*freetype.Face attribute*), [14](#page-17-0)

## R

render() (*freetype.GlyphSlot method*), [23](#page-26-0) rewind() (*freetype.Stroker method*), [27](#page-30-0) rows (*freetype.Bitmap attribute*), [18](#page-21-0)

## S

select\_charmap() (*freetype.Face method*), [14](#page-17-0) select\_size() (*freetype.Face method*), [14](#page-17-0) set() (*freetype.Stroker method*), [27](#page-30-0) set\_char\_size() (*freetype.Face method*), [14](#page-17-0) set\_charmap() (*freetype.Face method*), [15](#page-18-0) set\_pixel\_sizes() (*freetype.Face method*), [15](#page-18-0) set\_transform() (*freetype.Face method*), [15](#page-18-0)

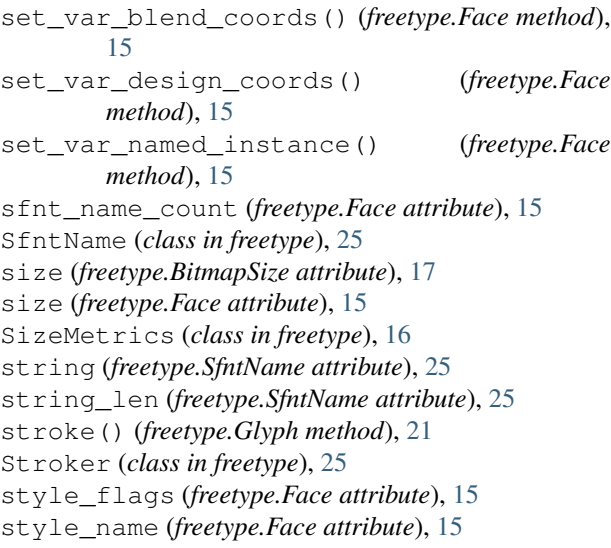

## T

tags (*freetype.Outline attribute*), [20](#page-23-0) to\_bitmap() (*freetype.Glyph method*), [21](#page-24-0) top (*freetype.BitmapGlyph attribute*), [22](#page-25-0) TT\_ADOBE\_ID\_CUSTOM (*built-in variable*), [37](#page-40-0) TT\_ADOBE\_ID\_EXPERT (*built-in variable*), [37](#page-40-0) TT\_ADOBE\_ID\_LATIN\_1 (*built-in variable*), [37](#page-40-0) TT\_ADOBE\_ID\_STANDARD (*built-in variable*), [37](#page-40-0) TT\_APPLE\_ID\_DEFAULT (*built-in variable*), [37](#page-40-0) TT\_APPLE\_ID\_ISO\_10646 (*built-in variable*), [37](#page-40-0) TT\_APPLE\_ID\_UNICODE\_1\_1 (*built-in variable*), [37](#page-40-0) TT\_APPLE\_ID\_UNICODE\_2\_0 (*built-in variable*), [37](#page-40-0) TT\_APPLE\_ID\_UNICODE\_32 (*built-in variable*), [37](#page-40-0) TT\_APPLE\_ID\_VARIANT\_SELECTOR (*built-in variable*), [37](#page-40-0) TT\_MAC\_ID\_ARABIC (*built-in variable*), [38](#page-41-0) TT\_MAC\_ID\_ARMENIAN (*built-in variable*), [38](#page-41-0) TT\_MAC\_ID\_BENGALI (*built-in variable*), [38](#page-41-0) TT\_MAC\_ID\_BURMESE (*built-in variable*), [38](#page-41-0) TT\_MAC\_ID\_DEVANAGARI (*built-in variable*), [38](#page-41-0) TT\_MAC\_ID\_GEEZ (*built-in variable*), [38](#page-41-0) TT\_MAC\_ID\_GEORGIAN (*built-in variable*), [38](#page-41-0) TT\_MAC\_ID\_GREEK (*built-in variable*), [38](#page-41-0) TT\_MAC\_ID\_GUJARATI (*built-in variable*), [38](#page-41-0) TT\_MAC\_ID\_GURMUKHI (*built-in variable*), [37](#page-40-0) TT\_MAC\_ID\_HEBREW (*built-in variable*), [38](#page-41-0) TT\_MAC\_ID\_JAPANESE (*built-in variable*), [38](#page-41-0) TT\_MAC\_ID\_KANNADA (*built-in variable*), [37](#page-40-0) TT\_MAC\_ID\_KHMER (*built-in variable*), [38](#page-41-0) TT\_MAC\_ID\_KOREAN (*built-in variable*), [38](#page-41-0) TT\_MAC\_ID\_LAOTIAN (*built-in variable*), [38](#page-41-0) TT\_MAC\_ID\_MALAYALAM (*built-in variable*), [38](#page-41-0) TT\_MAC\_ID\_MALDIVIAN (*built-in variable*), [38](#page-41-0) TT\_MAC\_ID\_MONGOLIAN (*built-in variable*), [37](#page-40-0) TT\_MAC\_ID\_ORIYA (*built-in variable*), [38](#page-41-0) TT\_MAC\_ID\_ROMAN (*built-in variable*), [37](#page-40-0)

TT\_MAC\_ID\_RSYMBOL (*built-in variable*), [38](#page-41-0)

TT\_MAC\_ID\_RUSSIAN (*built-in variable*), [37](#page-40-0)

TT\_MAC\_ID\_SIMPLIFIED\_CHINESE (*built-in variable*), [37](#page-40-0)

TT\_MAC\_ID\_SINDHI (*built-in variable*), [37](#page-40-0)

- TT\_MAC\_ID\_SINHALESE (*built-in variable*), [37](#page-40-0)
- TT\_MAC\_ID\_SLAVIC (*built-in variable*), [38](#page-41-0)
- TT\_MAC\_ID\_TAMIL (*built-in variable*), [38](#page-41-0)
- TT\_MAC\_ID\_TELUGU (*built-in variable*), [37](#page-40-0)

TT\_MAC\_ID\_THAI (*built-in variable*), [38](#page-41-0)

- TT\_MAC\_ID\_TIBETAN (*built-in variable*), [37](#page-40-0)
- TT\_MAC\_ID\_TRADITIONAL\_CHINESE (*built-in variable*), [38](#page-41-0)
- TT\_MAC\_ID\_UNINTERP (*built-in variable*), [38](#page-41-0)
- TT\_MAC\_ID\_VIETNAMESE (*built-in variable*), [37](#page-40-0)
- TT\_MAC\_LANGID\_AFRIKAANS (*built-in variable*), [39](#page-42-0)
- TT\_MAC\_LANGID\_ALBANIAN (*built-in variable*), [39](#page-42-0)
- TT\_MAC\_LANGID\_AMHARIC (*built-in variable*), [41](#page-44-0)
- TT\_MAC\_LANGID\_ARABIC (*built-in variable*), [38](#page-41-0)
- TT\_MAC\_LANGID\_ARMENIAN (*built-in variable*), [41](#page-44-0)
- TT\_MAC\_LANGID\_ASSAMESE (*built-in variable*), [41](#page-44-0)
- TT\_MAC\_LANGID\_AYMARA (*built-in variable*), [41](#page-44-0)
- TT\_MAC\_LANGID\_AZERBAIJANI (*built-in variable*), [40](#page-43-0)
- TT\_MAC\_LANGID\_AZERBAIJANI\_ARABIC\_SCRIPT (*built-in variable*), [40](#page-43-0)
- TT\_MAC\_LANGID\_AZERBAIJANI\_CYRILLIC\_SCRIPT (*built-in variable*), [39](#page-42-0)
- TT\_MAC\_LANGID\_AZERBAIJANI\_ROMAN\_SCRIPT (*built-in variable*), [41](#page-44-0)
- TT\_MAC\_LANGID\_BASQUE (*built-in variable*), [39](#page-42-0)
- TT\_MAC\_LANGID\_BENGALI (*built-in variable*), [41](#page-44-0)
- TT\_MAC\_LANGID\_BRETON (*built-in variable*), [40](#page-43-0)
- TT\_MAC\_LANGID\_BULGARIAN (*built-in variable*), [41](#page-44-0)
- TT\_MAC\_LANGID\_BURMESE (*built-in variable*), [41](#page-44-0)
- TT\_MAC\_LANGID\_BYELORUSSIAN (*built-in variable*), [41](#page-44-0)
- TT\_MAC\_LANGID\_CATALAN (*built-in variable*), [38](#page-41-0)
- TT\_MAC\_LANGID\_CHEWA (*built-in variable*), [39](#page-42-0)
- TT\_MAC\_LANGID\_CHINESE\_SIMPLIFIED (*built-in variable*), [40](#page-43-0)
- TT\_MAC\_LANGID\_CHINESE\_TRADITIONAL (*builtin variable*), [40](#page-43-0)
- TT\_MAC\_LANGID\_CROATIAN (*built-in variable*), [39](#page-42-0)
- TT\_MAC\_LANGID\_CZECH (*built-in variable*), [39](#page-42-0)
- TT\_MAC\_LANGID\_DANISH (*built-in variable*), [40](#page-43-0)
- TT\_MAC\_LANGID\_DUTCH (*built-in variable*), [39](#page-42-0)
- TT\_MAC\_LANGID\_DZONGKHA (*built-in variable*), [39](#page-42-0)
- TT\_MAC\_LANGID\_ENGLISH (*built-in variable*), [41](#page-44-0)
- TT\_MAC\_LANGID\_ESPERANTO (*built-in variable*), [40](#page-43-0)
- TT\_MAC\_LANGID\_ESTONIAN (*built-in variable*), [40](#page-43-0)
- TT\_MAC\_LANGID\_FAEROESE (*built-in variable*), [40](#page-43-0)
- TT\_MAC\_LANGID\_FARSI (*built-in variable*), [40](#page-43-0)
- TT\_MAC\_LANGID\_FINNISH (*built-in variable*), [39](#page-42-0)

TT\_MAC\_LANGID\_FLEMISH (*built-in variable*), [41](#page-44-0) TT\_MAC\_LANGID\_FRENCH (*built-in variable*), [40](#page-43-0) TT\_MAC\_LANGID\_GALICIAN (*built-in variable*), [41](#page-44-0) TT\_MAC\_LANGID\_GALLA (*built-in variable*), [41](#page-44-0) TT\_MAC\_LANGID\_GEORGIAN (*built-in variable*), [41](#page-44-0) TT\_MAC\_LANGID\_GERMAN (*built-in variable*), [39](#page-42-0) TT\_MAC\_LANGID\_GREEK (*built-in variable*), [40](#page-43-0) TT\_MAC\_LANGID\_GREEK\_POLYTONIC (*built-in variable*), [40](#page-43-0) TT\_MAC\_LANGID\_GREELANDIC (*built-in variable*), [41](#page-44-0) TT\_MAC\_LANGID\_GUARANI (*built-in variable*), [40](#page-43-0) TT\_MAC\_LANGID\_GUJARATI (*built-in variable*), [41](#page-44-0) TT\_MAC\_LANGID\_HEBREW (*built-in variable*), [40](#page-43-0) TT\_MAC\_LANGID\_HINDI (*built-in variable*), [38](#page-41-0) TT\_MAC\_LANGID\_HUNGARIAN (*built-in variable*), [39](#page-42-0) TT\_MAC\_LANGID\_ICELANDIC (*built-in variable*), [38](#page-41-0) TT\_MAC\_LANGID\_INDONESIAN (*built-in variable*), [41](#page-44-0) TT\_MAC\_LANGID\_INUKTITUT (*built-in variable*), [40](#page-43-0) TT\_MAC\_LANGID\_IRISH (*built-in variable*), [40](#page-43-0) TT\_MAC\_LANGID\_IRISH\_GAELIC (*built-in variable*), [41](#page-44-0) TT\_MAC\_LANGID\_ITALIAN (*built-in variable*), [41](#page-44-0) TT\_MAC\_LANGID\_JAPANESE (*built-in variable*), [39](#page-42-0) TT\_MAC\_LANGID\_JAVANESE (*built-in variable*), [41](#page-44-0) TT\_MAC\_LANGID\_KANNADA (*built-in variable*), [41](#page-44-0) TT\_MAC\_LANGID\_KASHMIRI (*built-in variable*), [41](#page-44-0) TT\_MAC\_LANGID\_KAZAKH (*built-in variable*), [40](#page-43-0) TT\_MAC\_LANGID\_KHMER (*built-in variable*), [38](#page-41-0) TT\_MAC\_LANGID\_KIRGHIZ (*built-in variable*), [41](#page-44-0) TT\_MAC\_LANGID\_KOREAN (*built-in variable*), [39](#page-42-0) TT\_MAC\_LANGID\_KURDISH (*built-in variable*), [40](#page-43-0) TT\_MAC\_LANGID\_LAO (*built-in variable*), [39](#page-42-0) TT\_MAC\_LANGID\_LATIN (*built-in variable*), [38](#page-41-0) TT\_MAC\_LANGID\_LETTISH (*built-in variable*), [40](#page-43-0) TT\_MAC\_LANGID\_LITHUANIAN (*built-in variable*), [40](#page-43-0) TT\_MAC\_LANGID\_MACEDONIAN (*built-in variable*), [41](#page-44-0) TT\_MAC\_LANGID\_MALAGASY (*built-in variable*), [39](#page-42-0) TT\_MAC\_LANGID\_MALAY\_ARABIC\_SCRIPT (*builtin variable*), [38](#page-41-0) TT\_MAC\_LANGID\_MALAY\_ROMAN\_SCRIPT (*built-in variable*), [39](#page-42-0) TT\_MAC\_LANGID\_MALAYALAM (*built-in variable*), [42](#page-45-0) TT\_MAC\_LANGID\_MALTESE (*built-in variable*), [39](#page-42-0) TT\_MAC\_LANGID\_MANX\_GAELIC (*built-in variable*), [41](#page-44-0) TT\_MAC\_LANGID\_MARATHI (*built-in variable*), [38](#page-41-0) TT\_MAC\_LANGID\_MOLDAVIAN (*built-in variable*), [39](#page-42-0) TT\_MAC\_LANGID\_MONGOLIAN (*built-in variable*), [39](#page-42-0) TT\_MAC\_LANGID\_MONGOLIAN\_CYRILLIC\_SCRIPT TT\_MS\_ID\_SYMBOL\_CS (*built-in variable*), [42](#page-45-0) (*built-in variable*), [40](#page-43-0) TT\_MAC\_LANGID\_MONGOLIAN\_MONGOLIAN\_SCRIPT (*built-in variable*), [39](#page-42-0) TT\_MAC\_LANGID\_NEPALI (*built-in variable*), [39](#page-42-0) TT\_MAC\_LANGID\_NORWEGIAN (*built-in variable*), [39](#page-42-0) TT\_MAC\_LANGID\_ORIYA (*built-in variable*), [40](#page-43-0) TT\_MAC\_LANGID\_PASHTO (*built-in variable*), [40](#page-43-0) TT\_MAC\_LANGID\_POLISH (*built-in variable*), [39](#page-42-0) TT\_MAC\_LANGID\_PORTUGUESE (*built-in variable*), [40](#page-43-0) TT\_MAC\_LANGID\_PUNJABI (*built-in variable*), [40](#page-43-0) TT\_MAC\_LANGID\_QUECHUA (*built-in variable*), [39](#page-42-0) TT\_MAC\_LANGID\_ROMANIAN (*built-in variable*), [39](#page-42-0) TT\_MAC\_LANGID\_RUANDA (*built-in variable*), [41](#page-44-0) TT\_MAC\_LANGID\_RUNDI (*built-in variable*), [40](#page-43-0) TT\_MAC\_LANGID\_RUSSIAN (*built-in variable*), [42](#page-45-0) TT\_MAC\_LANGID\_SAAMISK (*built-in variable*), [41](#page-44-0) TT\_MAC\_LANGID\_SANSKRIT (*built-in variable*), [40](#page-43-0) TT\_MAC\_LANGID\_SCOTTISH\_GAELIC (*built-in variable*), [41](#page-44-0) TT\_MAC\_LANGID\_SERBIAN (*built-in variable*), [39](#page-42-0) TT\_MAC\_LANGID\_SINDHI (*built-in variable*), [41](#page-44-0) TT\_MAC\_LANGID\_SINHALESE (*built-in variable*), [41](#page-44-0) TT\_MAC\_LANGID\_SLOVAK (*built-in variable*), [39](#page-42-0) TT\_MAC\_LANGID\_SLOVENIAN (*built-in variable*), [40](#page-43-0) TT\_MAC\_LANGID\_SOMALI (*built-in variable*), [39](#page-42-0) TT\_MAC\_LANGID\_SPANISH (*built-in variable*), [41](#page-44-0) TT\_MAC\_LANGID\_SUNDANESE (*built-in variable*), [39](#page-42-0) TT\_MAC\_LANGID\_SWAHILI (*built-in variable*), [38](#page-41-0) TT\_MAC\_LANGID\_SWEDISH (*built-in variable*), [41](#page-44-0) TT\_MAC\_LANGID\_TAGALOG (*built-in variable*), [39](#page-42-0) TT\_MAC\_LANGID\_TAJIKI (*built-in variable*), [41](#page-44-0) TT\_MAC\_LANGID\_TAMIL (*built-in variable*), [41](#page-44-0) TT\_MAC\_LANGID\_TATAR (*built-in variable*), [40](#page-43-0) TT\_MAC\_LANGID\_TELUGU (*built-in variable*), [39](#page-42-0) TT\_MAC\_LANGID\_THAI (*built-in variable*), [40](#page-43-0) TT\_MAC\_LANGID\_TIBETAN (*built-in variable*), [41](#page-44-0) TT\_MAC\_LANGID\_TIGRINYA (*built-in variable*), [40](#page-43-0) TT\_MAC\_LANGID\_TONGAN (*built-in variable*), [39](#page-42-0) TT\_MAC\_LANGID\_TURKISH (*built-in variable*), [39](#page-42-0) TT\_MAC\_LANGID\_TURKMEN (*built-in variable*), [42](#page-45-0) TT\_MAC\_LANGID\_UIGHUR (*built-in variable*), [41](#page-44-0) TT\_MAC\_LANGID\_UKRAINIAN (*built-in variable*), [39](#page-42-0) TT\_MAC\_LANGID\_URDU (*built-in variable*), [40](#page-43-0) TT\_MAC\_LANGID\_UZBEK (*built-in variable*), [39](#page-42-0) TT\_MAC\_LANGID\_VIETNAMESE (*built-in variable*), [40](#page-43-0) TT\_MAC\_LANGID\_WELSH (*built-in variable*), [40](#page-43-0) TT\_MAC\_LANGID\_YIDDISH (*built-in variable*), [40](#page-43-0) TT\_MS\_ID\_BIG\_5 (*built-in variable*), [42](#page-45-0) TT\_MS\_ID\_GB2312 (*built-in variable*), [42](#page-45-0) TT\_MS\_ID\_JOHAB (*built-in variable*), [42](#page-45-0) TT\_MS\_ID\_SJIS (*built-in variable*), [42](#page-45-0) TT\_MS\_ID\_UCS\_4 (*built-in variable*), [42](#page-45-0)

TT\_MS\_ID\_UNICODE\_CS (*built-in variable*), [42](#page-45-0)

- TT\_MS\_ID\_WANSUNG (*built-in variable*), [42](#page-45-0)
- TT\_MS\_LANGID\_AFRIKAANS\_SOUTH\_AFRICA (*built-in variable*), [45](#page-48-0)
- TT\_MS\_LANGID\_ALBANIAN\_ALBANIA (*built-in variable*), [47](#page-50-0)
- TT\_MS\_LANGID\_AMHARIC\_ETHIOPIA (*built-in variable*), [48](#page-51-0)
- TT\_MS\_LANGID\_ARABIC\_ALGERIA (*built-in variable*), [45](#page-48-0)
- TT\_MS\_LANGID\_ARABIC\_BAHRAIN (*built-in variable*), [43](#page-46-0)
- TT\_MS\_LANGID\_ARABIC\_EGYPT (*built-in variable*), [45](#page-48-0)
- TT\_MS\_LANGID\_ARABIC\_GENERAL (*built-in variable*), [45](#page-48-0)
- TT\_MS\_LANGID\_ARABIC\_IRAQ (*built-in variable*), [48](#page-51-0)
- TT\_MS\_LANGID\_ARABIC\_JORDAN (*built-in variable*), [46](#page-49-0)
- TT\_MS\_LANGID\_ARABIC\_KUWAIT (*built-in variable*), [48](#page-51-0)
- TT\_MS\_LANGID\_ARABIC\_LEBANON (*built-in variable*), [42](#page-45-0)
- TT\_MS\_LANGID\_ARABIC\_LIBYA (*built-in variable*), [44](#page-47-0)
- TT\_MS\_LANGID\_ARABIC\_MOROCCO (*built-in variable*), [45](#page-48-0)
- TT\_MS\_LANGID\_ARABIC\_OMAN (*built-in variable*), [43](#page-46-0)
- TT\_MS\_LANGID\_ARABIC\_QATAR (*built-in variable*),  $44$
- TT\_MS\_LANGID\_ARABIC\_SAUDI\_ARABIA (*built-in variable*), [46](#page-49-0)
- TT\_MS\_LANGID\_ARABIC\_SYRIA (*built-in variable*), [47](#page-50-0)
- TT\_MS\_LANGID\_ARABIC\_TUNISIA (*built-in variable*), [48](#page-51-0)
- TT\_MS\_LANGID\_ARABIC\_UAE (*built-in variable*), [43](#page-46-0)
- TT\_MS\_LANGID\_ARABIC\_YEMEN (*built-in variable*), [48](#page-51-0)
- TT\_MS\_LANGID\_ARMENIAN\_ARMENIA (*built-in variable*), [48](#page-51-0)
- TT\_MS\_LANGID\_ASSAMESE\_INDIA (*built-in variable*), [47](#page-50-0)
- TT\_MS\_LANGID\_AZERI\_AZERBAIJAN\_CYRILLIC (*built-in variable*), [49](#page-52-0)
- TT\_MS\_LANGID\_AZERI\_AZERBAIJAN\_LATIN (*built-in variable*), [47](#page-50-0)
- TT\_MS\_LANGID\_BASQUE\_SPAIN (*built-in variable*), [46](#page-49-0)
- TT\_MS\_LANGID\_BELARUSIAN\_BELARUS (*built-in variable*), [47](#page-50-0)
- TT\_MS\_LANGID\_BENGALI\_BANGLADESH (*built-in* TT\_MS\_LANGID\_ENGLISH\_CARIBBEAN (*built-in*

*variable*), [45](#page-48-0)

- TT\_MS\_LANGID\_BENGALI\_INDIA (*built-in variable*), [46](#page-49-0)
- TT\_MS\_LANGID\_BOSNIAN\_BOSNIA\_HERZEGOVINA (*built-in variable*), [45](#page-48-0)
- TT\_MS\_LANGID\_BULGARIAN\_BULGARIA (*built-in variable*), [49](#page-52-0)
- TT\_MS\_LANGID\_BURMESE\_MYANMAR (*built-in variable*), [46](#page-49-0)
- TT\_MS\_LANGID\_CATALAN\_SPAIN (*built-in variable*), [45](#page-48-0)
- TT\_MS\_LANGID\_CHEROKEE\_UNITED\_STATES (*built-in variable*), [44](#page-47-0)
- TT\_MS\_LANGID\_CHINESE\_GENERAL (*built-in variable*), [45](#page-48-0)
- TT\_MS\_LANGID\_CHINESE\_HONG\_KONG (*built-in variable*), [49](#page-52-0)
- TT\_MS\_LANGID\_CHINESE\_MACAU (*built-in variable*), [43](#page-46-0)
- TT\_MS\_LANGID\_CHINESE\_PRC (*built-in variable*), [45](#page-48-0)
- TT\_MS\_LANGID\_CHINESE\_SINGAPORE (*built-in variable*), [46](#page-49-0)
- TT\_MS\_LANGID\_CHINESE\_TAIWAN (*built-in variable*), [48](#page-51-0)
- TT\_MS\_LANGID\_CLASSIC\_LITHUANIAN\_LITHUANIA (*built-in variable*), [44](#page-47-0)
- TT\_MS\_LANGID\_CROATIAN\_BOSNIA\_HERZEGOVINA (*built-in variable*), [46](#page-49-0)
- TT\_MS\_LANGID\_CROATIAN\_CROATIA (*built-in variable*), [44](#page-47-0)
- TT\_MS\_LANGID\_CZECH\_CZECH\_REPUBLIC (*builtin variable*), [44](#page-47-0)
- TT\_MS\_LANGID\_DANISH\_DENMARK (*built-in variable*), [48](#page-51-0)
- TT\_MS\_LANGID\_DHIVEHI\_MALDIVES (*built-in variable*), [43](#page-46-0)
- TT\_MS\_LANGID\_DIVEHI\_MALDIVES (*built-in variable*), [45](#page-48-0)
- TT\_MS\_LANGID\_DUTCH\_BELGIUM (*built-in variable*), [42](#page-45-0)
- TT\_MS\_LANGID\_DUTCH\_NETHERLANDS (*built-in variable*), [47](#page-50-0)
- TT\_MS\_LANGID\_DZONGHKA\_BHUTAN (*built-in variable*), [48](#page-51-0)
- TT\_MS\_LANGID\_EDO\_NIGERIA (*built-in variable*), [44](#page-47-0)
- TT\_MS\_LANGID\_ENGLISH\_AUSTRALIA (*built-in variable*), [44](#page-47-0)
- TT\_MS\_LANGID\_ENGLISH\_BELIZE (*built-in variable*), [42](#page-45-0)
- (*built-in* TT MS LANGID ENGLISH CANADA (*built-in variable*), [43](#page-46-0)
	-

*variable*), [46](#page-49-0)

- TT\_MS\_LANGID\_ENGLISH\_GENERAL (*built-in variable*), [43](#page-46-0)
- TT\_MS\_LANGID\_ENGLISH\_HONG\_KONG (*built-in variable*), [44](#page-47-0)
- TT\_MS\_LANGID\_ENGLISH\_INDIA (*built-in variable*), [43](#page-46-0)
- TT\_MS\_LANGID\_ENGLISH\_INDONESIA (*built-in variable*), [43](#page-46-0)
- TT\_MS\_LANGID\_ENGLISH\_IRELAND (*built-in variable*), [43](#page-46-0)
- TT\_MS\_LANGID\_ENGLISH\_JAMAICA (*built-in variable*), [43](#page-46-0)
- TT\_MS\_LANGID\_ENGLISH\_MALAYSIA (*built-in variable*), [46](#page-49-0)
- TT\_MS\_LANGID\_ENGLISH\_NEW\_ZEALAND (*built-in variable*), [48](#page-51-0)
- TT\_MS\_LANGID\_ENGLISH\_PHILIPPINES (*built-in variable*), [48](#page-51-0)
- TT\_MS\_LANGID\_ENGLISH\_SINGAPORE (*built-in variable*), [46](#page-49-0)
- TT\_MS\_LANGID\_ENGLISH\_SOUTH\_AFRICA (*builtin variable*), [48](#page-51-0)
- TT\_MS\_LANGID\_ENGLISH\_TRINIDAD (*built-in variable*), [44](#page-47-0)
- TT\_MS\_LANGID\_ENGLISH\_UNITED\_KINGDOM (*built-in variable*), [42](#page-45-0)
- TT\_MS\_LANGID\_ENGLISH\_UNITED\_STATES (*built-in variable*), [45](#page-48-0)
- TT\_MS\_LANGID\_ENGLISH\_ZIMBABWE (*built-in variable*), [47](#page-50-0)
- TT\_MS\_LANGID\_ESTONIAN\_ESTONIA (*built-in variable*), [43](#page-46-0)
- TT\_MS\_LANGID\_FAEROESE\_FAEROE\_ISLANDS (*built-in variable*), [47](#page-50-0)
- TT\_MS\_LANGID\_FARSI\_IRAN (*built-in variable*), [43](#page-46-0)
- TT\_MS\_LANGID\_FILIPINO\_PHILIPPINES (*builtin variable*), [48](#page-51-0)
- TT\_MS\_LANGID\_FINNISH\_FINLAND (*built-in variable*), [45](#page-48-0)
- TT\_MS\_LANGID\_FRENCH\_BELGIUM (*built-in variable*), [48](#page-51-0)
- TT\_MS\_LANGID\_FRENCH\_CAMEROON (*built-in variable*), [44](#page-47-0)
- TT\_MS\_LANGID\_FRENCH\_CANADA (*built-in variable*), [46](#page-49-0)
- TT\_MS\_LANGID\_FRENCH\_CONGO (*built-in variable*), [44](#page-47-0)
- TT\_MS\_LANGID\_FRENCH\_COTE\_D\_IVOIRE (*builtin variable*), [46](#page-49-0)
- TT\_MS\_LANGID\_FRENCH\_FRANCE (*built-in variable*), [43](#page-46-0)
- TT\_MS\_LANGID\_FRENCH\_HAITI (*built-in variable*), TT\_MS\_LANGID\_IBIBIO\_NIGERIA (*built-in vari-*[46](#page-49-0)
- TT\_MS\_LANGID\_FRENCH\_LUXEMBOURG (*built-in variable*), [45](#page-48-0)
- TT\_MS\_LANGID\_FRENCH\_MALI (*built-in variable*), [44](#page-47-0)
- TT\_MS\_LANGID\_FRENCH\_MONACO (*built-in variable*), [46](#page-49-0)
- TT\_MS\_LANGID\_FRENCH\_MOROCCO (*built-in variable*), [47](#page-50-0)
- TT\_MS\_LANGID\_FRENCH\_NORTH\_AFRICA (*built-in variable*), [47](#page-50-0)
- TT\_MS\_LANGID\_FRENCH\_REUNION (*built-in variable*), [43](#page-46-0)
- TT\_MS\_LANGID\_FRENCH\_SENEGAL (*built-in variable*), [45](#page-48-0)
- TT\_MS\_LANGID\_FRENCH\_SWITZERLAND (*built-in variable*), [49](#page-52-0)
- TT\_MS\_LANGID\_FRENCH\_WEST\_INDIES (*built-in variable*), [44](#page-47-0)
- TT\_MS\_LANGID\_FRISIAN\_NETHERLANDS (*built-in variable*), [43](#page-46-0)
- TT\_MS\_LANGID\_FULFULDE\_NIGERIA (*built-in variable*), [49](#page-52-0)
- TT\_MS\_LANGID\_GALICIAN\_SPAIN (*built-in variable*), [44](#page-47-0)
- TT\_MS\_LANGID\_GEORGIAN\_GEORGIA (*built-in variable*), [49](#page-52-0)
- TT\_MS\_LANGID\_GERMAN\_AUSTRIA (*built-in variable*), [42](#page-45-0)
- TT\_MS\_LANGID\_GERMAN\_GERMANY (*built-in variable*), [49](#page-52-0)
- TT\_MS\_LANGID\_GERMAN\_LIECHTENSTEI (*built-in variable*), [43](#page-46-0)
- TT\_MS\_LANGID\_GERMAN\_LUXEMBOURG (*built-in variable*), [44](#page-47-0)
- TT\_MS\_LANGID\_GERMAN\_SWITZERLAND (*built-in variable*), [47](#page-50-0)
- TT\_MS\_LANGID\_GREEK\_GREECE (*built-in variable*), [48](#page-51-0)
- TT\_MS\_LANGID\_GUARANI\_PARAGUAY (*built-in variable*), [44](#page-47-0)
- TT\_MS\_LANGID\_GUJARATI\_INDIA (*built-in variable*), [44](#page-47-0)
- TT\_MS\_LANGID\_HAUSA\_NIGERIA (*built-in variable*), [46](#page-49-0)
- TT\_MS\_LANGID\_HAWAIIAN\_UNITED\_STATES (*built-in variable*), [48](#page-51-0)
- TT\_MS\_LANGID\_HEBREW\_ISRAEL (*built-in variable*), [43](#page-46-0)
- TT\_MS\_LANGID\_HINDI\_INDIA (*built-in variable*), [45](#page-48-0)
- TT\_MS\_LANGID\_HUNGARIAN\_HUNGARY (*built-in variable*), [45](#page-48-0)
- *able*), [49](#page-52-0)
- TT\_MS\_LANGID\_ICELANDIC\_ICELAND (*built-in variable*), [46](#page-49-0)
- TT\_MS\_LANGID\_IGBO\_NIGERIA (*built-in variable*), [49](#page-52-0)
- TT\_MS\_LANGID\_INDONESIAN\_INDONESIA (*builtin variable*), [47](#page-50-0)
- TT\_MS\_LANGID\_INUKTITUT\_CANADA (*built-in variable*), [48](#page-51-0)
- TT\_MS\_LANGID\_IRISH\_GAELIC\_IRELAND (*builtin variable*), [46](#page-49-0)
- TT\_MS\_LANGID\_ITALIAN\_ITALY (*built-in variable*), [49](#page-52-0)
- *variable*), [45](#page-48-0)
- TT\_MS\_LANGID\_JAPANESE\_JAPAN (*built-in variable*), [43](#page-46-0)
- TT\_MS\_LANGID\_KANNADA\_INDIA (*built-in variable*), [48](#page-51-0)
- TT\_MS\_LANGID\_KANURI\_NIGERIA (*built-in variable*), [46](#page-49-0)
- TT\_MS\_LANGID\_KASHMIRI\_INDIA (*built-in variable*), [47](#page-50-0)
- TT\_MS\_LANGID\_KASHMIRI\_PAKISTAN (*built-in variable*), [44](#page-47-0)
- TT\_MS\_LANGID\_KASHMIRI\_SASIA (*built-in variable*), [44](#page-47-0)
- TT\_MS\_LANGID\_KAZAK\_KAZAKSTAN (*built-in variable*), [47](#page-50-0)
- TT\_MS\_LANGID\_KHMER\_CAMBODIA (*built-in variable*), [45](#page-48-0)
- TT\_MS\_LANGID\_KIRGHIZ\_KIRGHIZ\_REPUBLIC (*built-in variable*), [46](#page-49-0)
- TT\_MS\_LANGID\_KIRGHIZ\_KIRGHIZSTAN (*built-in* TT\_MS\_LANGID\_PORTUGUESE\_BRAZIL (*built-in variable*), [48](#page-51-0)
- *able*), [48](#page-51-0)
- TT\_MS\_LANGID\_KOREAN\_EXTENDED\_WANSUNG\_KOREA\_MS\_LANGID\_PUNJABI\_ARABIC\_PAKISTAN (*built-in variable*), [44](#page-47-0)
- *variable*), [49](#page-52-0)
- TT\_MS\_LANGID\_LAO\_LAOS (*built-in variable*), [48](#page-51-0)
- TT\_MS\_LANGID\_LATIN (*built-in variable*), [43](#page-46-0)
- TT\_MS\_LANGID\_LATVIAN\_LATVIA (*built-in variable*), [45](#page-48-0)
- TT\_MS\_LANGID\_LITHUANIAN\_LITHUANIA (*builtin variable*), [45](#page-48-0)
- TT\_MS\_LANGID\_MACEDONIAN\_MACEDONIA (*builtin variable*), [47](#page-50-0)
- TT\_MS\_LANGID\_MALAY\_BRUNEI\_DARUSSALAM (*built-in variable*), [46](#page-49-0)
- TT\_MS\_LANGID\_MALAY\_MALAYSIA (*built-in variable*), [45](#page-48-0)
- TT\_MS\_LANGID\_MALAYALAM\_INDIA (*built-in vari-*TT\_MS\_LANGID\_RUSSIAN\_RUSSIA (*built-in variable*), [44](#page-47-0)
- (*built-in* TT MS LANGID MALTESE MALTA (*built-in variable*), [46](#page-49-0)
	- TT\_MS\_LANGID\_MANIPURI\_INDIA (*built-in variable*), [44](#page-47-0)
	- TT\_MS\_LANGID\_MAORI\_NEW\_ZEALAND (*built-in variable*), [49](#page-52-0)
	- TT\_MS\_LANGID\_MARATHI\_INDIA (*built-in variable*), [48](#page-51-0)
	- TT\_MS\_LANGID\_MOLDAVIAN\_MOLDAVIA (*built-in variable*), [42](#page-45-0)
	- TT\_MS\_LANGID\_MONGOLIAN\_MONGOLIA (*built-in variable*), [47](#page-50-0)
- TT\_MS\_LANGID\_ITALIAN\_SWITZERLAND (*built-in* TT\_MS\_LANGID\_MONGOLIAN\_MONGOLIA\_MONGOLIAN (*built-in variable*), [46](#page-49-0)
	- TT\_MS\_LANGID\_NEPALI\_INDIA (*built-in variable*), [43](#page-46-0)
	- TT\_MS\_LANGID\_NEPALI\_NEPAL (*built-in variable*), [43](#page-46-0)
	- TT\_MS\_LANGID\_NORWEGIAN\_NORWAY\_BOKMAL (*built-in variable*), [48](#page-51-0)
	- TT\_MS\_LANGID\_NORWEGIAN\_NORWAY\_NYNORSK (*built-in variable*), [45](#page-48-0)
	- TT\_MS\_LANGID\_ORIYA\_INDIA (*built-in variable*), [43](#page-46-0)
	- TT\_MS\_LANGID\_OROMO\_ETHIOPIA (*built-in variable*), [47](#page-50-0)
	- TT\_MS\_LANGID\_PAPIAMENTU\_NETHERLANDS\_ANTILLES (*built-in variable*), [47](#page-50-0)
	- TT\_MS\_LANGID\_PASHTO\_AFGHANISTAN (*built-in variable*), [44](#page-47-0)
	- TT\_MS\_LANGID\_POLISH\_POLAND (*built-in variable*), [46](#page-49-0)
	- *variable*), [48](#page-51-0)
- TT\_MS\_LANGID\_KONKANI\_INDIA (*built-in vari-*TT\_MS\_LANGID\_PORTUGUESE\_PORTUGAL (*built-in variable*), [46](#page-49-0)
	- (*built-in variable*), [43](#page-46-0)
- TT\_MS\_LANGID\_KOREAN\_JOHAB\_KOREA (*built-in* TT\_MS\_LANGID\_PUNJABI\_INDIA (*built-in variable*), [44](#page-47-0)
	- TT\_MS\_LANGID\_QUECHUA\_BOLIVIA (*built-in variable*), [43](#page-46-0)
	- TT\_MS\_LANGID\_QUECHUA\_ECUADOR (*built-in variable*), [42](#page-45-0)
	- TT\_MS\_LANGID\_QUECHUA\_PERU (*built-in variable*), [48](#page-51-0)
	- TT\_MS\_LANGID\_RHAETO\_ROMANIC\_SWITZERLAND (*built-in variable*), [48](#page-51-0)
	- TT\_MS\_LANGID\_ROMANIAN\_ROMANIA (*built-in variable*), [47](#page-50-0)
	- TT\_MS\_LANGID\_RUSSIAN\_MOLDAVIA (*built-in variable*), [49](#page-52-0)
	- *able*), [47](#page-50-0)

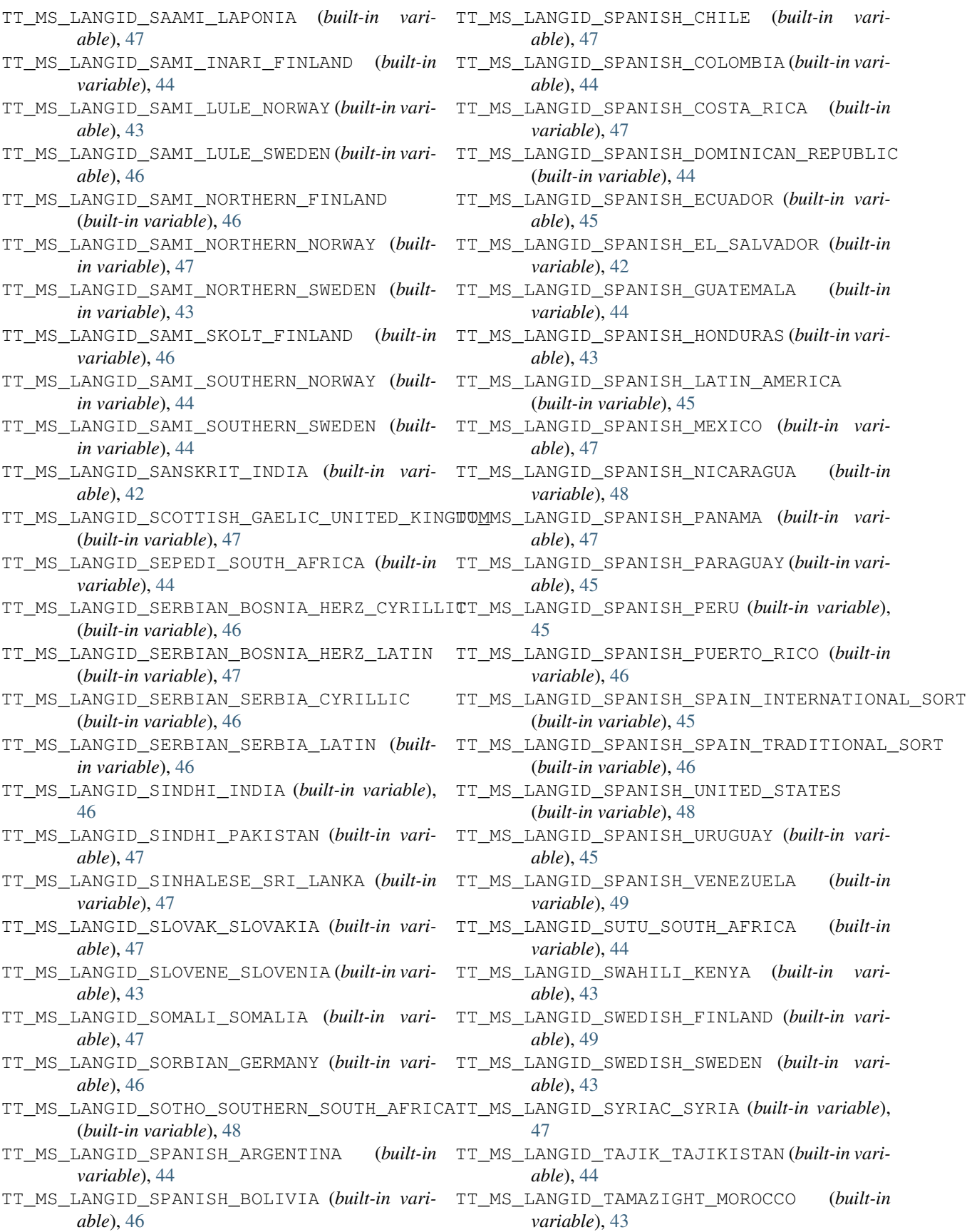

- TT\_MS\_LANGID\_TAMAZIGHT\_MOROCCO\_LATIN (*built-in variable*), [48](#page-51-0)
- TT\_MS\_LANGID\_TAMIL\_INDIA (*built-in variable*), [43](#page-46-0)
- TT\_MS\_LANGID\_TATAR\_TATARSTAN (*built-in variable*), [44](#page-47-0)
- TT\_MS\_LANGID\_TELUGU\_INDIA (*built-in variable*), [49](#page-52-0)
- TT\_MS\_LANGID\_THAI\_THAILAND (*built-in variable*), [43](#page-46-0)
- TT\_MS\_LANGID\_TIBETAN\_BHUTAN (*built-in variable*), [45](#page-48-0)
- TT\_MS\_LANGID\_TIBETAN\_CHINA (*built-in variable*), [43](#page-46-0)
- TT\_MS\_LANGID\_TIGRIGNA\_ERYTHREA (*built-in variable*), [48](#page-51-0)
- TT\_MS\_LANGID\_TIGRIGNA\_ERYTREA (*built-in variable*), [48](#page-51-0)
- TT\_MS\_LANGID\_TIGRIGNA\_ETHIOPIA (*built-in variable*), [45](#page-48-0)
- TT\_MS\_LANGID\_TSONGA\_SOUTH\_AFRICA (*built-in variable*), [47](#page-50-0)
- TT\_MS\_LANGID\_TSWANA\_SOUTH\_AFRICA (*built-in variable*), [45](#page-48-0)
- TT\_MS\_LANGID\_TURKISH\_TURKEY (*built-in variable*), [42](#page-45-0)
- TT\_MS\_LANGID\_TURKMEN\_TURKMENISTAN (*builtin variable*), [45](#page-48-0)
- TT\_MS\_LANGID\_UIGHUR\_CHINA (*built-in variable*), [46](#page-49-0)
- TT\_MS\_LANGID\_UKRAINIAN\_UKRAINE (*built-in variable*), [48](#page-51-0)
- TT\_MS\_LANGID\_URDU\_INDIA (*built-in variable*), [47](#page-50-0)
- TT\_MS\_LANGID\_URDU\_PAKISTAN (*built-in variable*), [48](#page-51-0)
- TT\_MS\_LANGID\_UZBEK\_UZBEKISTAN\_CYRILLIC (*built-in variable*), [48](#page-51-0)
- TT\_MS\_LANGID\_UZBEK\_UZBEKISTAN\_LATIN (*built-in variable*), [47](#page-50-0)
- TT\_MS\_LANGID\_VENDA\_SOUTH\_AFRICA (*built-in variable*), [49](#page-52-0)
- TT\_MS\_LANGID\_VIETNAMESE\_VIET\_NAM (*built-in variable*), [43](#page-46-0)
- TT\_MS\_LANGID\_WELSH\_WALES (*built-in variable*), [42](#page-45-0)
- TT\_MS\_LANGID\_XHOSA\_SOUTH\_AFRICA (*built-in variable*), [45](#page-48-0)
- TT\_MS\_LANGID\_YI\_CHINA (*built-in variable*), [42](#page-45-0)
- TT\_MS\_LANGID\_YIDDISH\_GERMANY (*built-in variable*), [48](#page-51-0)
- TT\_MS\_LANGID\_YORUBA\_NIGERIA (*built-in variable*), [45](#page-48-0)
- TT\_MS\_LANGID\_ZULU\_SOUTH\_AFRICA (*built-in variable*), [45](#page-48-0)
- TT\_NAME\_ID\_CID\_FINDFONT\_NAME (*built-in variable*), [50](#page-53-0)
- TT\_NAME\_ID\_COPYRIGHT (*built-in variable*), [49](#page-52-0)
- TT\_NAME\_ID\_DESCRIPTION (*built-in variable*), [49](#page-52-0)
- TT\_NAME\_ID\_DESIGNER (*built-in variable*), [49](#page-52-0)
- TT\_NAME\_ID\_DESIGNER\_URL (*built-in variable*), [49](#page-52-0)
- TT\_NAME\_ID\_FONT\_FAMILY (*built-in variable*), [49](#page-52-0)
- TT\_NAME\_ID\_FONT\_SUBFAMILY (*built-in variable*), [49](#page-52-0)
- TT\_NAME\_ID\_FULL\_NAME (*built-in variable*), [49](#page-52-0)
- TT\_NAME\_ID\_LICENSE (*built-in variable*), [49](#page-52-0)
- TT\_NAME\_ID\_LICENSE\_URL (*built-in variable*), [49](#page-52-0)
- TT\_NAME\_ID\_MAC\_FULL\_NAME (*built-in variable*), [50](#page-53-0)
- TT\_NAME\_ID\_MANUFACTURER (*built-in variable*), [49](#page-52-0) TT\_NAME\_ID\_PREFERRED\_FAMILY (*built-in variable*), [50](#page-53-0)
- TT\_NAME\_ID\_PREFERRED\_SUBFAMILY (*built-in variable*), [50](#page-53-0)
- TT\_NAME\_ID\_PS\_NAME (*built-in variable*), [49](#page-52-0)
- TT\_NAME\_ID\_SAMPLE\_TEXT (*built-in variable*), [50](#page-53-0)
- TT\_NAME\_ID\_TRADEMARK (*built-in variable*), [49](#page-52-0)
- TT\_NAME\_ID\_UNIQUE\_ID (*built-in variable*), [49](#page-52-0)
- TT\_NAME\_ID\_VENDOR\_URL (*built-in variable*), [49](#page-52-0)
- TT\_NAME\_ID\_VERSION\_STRING (*built-in variable*), [49](#page-52-0)
- TT\_NAME\_ID\_WWS\_FAMILY (*built-in variable*), [50](#page-53-0)
- TT\_NAME\_ID\_WWS\_SUBFAMILY (*built-in variable*), [50](#page-53-0)
- TT\_PLATFORM\_ADOBE (*built-in variable*), [50](#page-53-0)
- TT\_PLATFORM\_APPLE\_UNICODE (*built-in variable*), [50](#page-53-0)
- TT\_PLATFORM\_CUSTOM (*built-in variable*), [50](#page-53-0)
- TT\_PLATFORM\_ISO (*built-in variable*), [50](#page-53-0)
- TT\_PLATFORM\_MACINTOSH (*built-in variable*), [50](#page-53-0)
- TT\_PLATFORM\_MICROSOFT (*built-in variable*), [50](#page-53-0)

## $\cup$

underline\_position (*freetype.Face attribute*), [16](#page-19-0) underline\_thickness (*freetype.Face attribute*), [16](#page-19-0) units\_per\_EM (*freetype.Face attribute*), [16](#page-19-0)

### W

width (*freetype.Bitmap attribute*), [18](#page-21-0) width (*freetype.BitmapSize attribute*), [17](#page-20-0)

## X

- x\_ppem (*freetype.BitmapSize attribute*), [17](#page-20-0)
- x\_ppem (*freetype.SizeMetrics attribute*), [17](#page-20-0)
- x\_scale (*freetype.SizeMetrics attribute*), [17](#page-20-0)
- xMax (*freetype.BBox attribute*), [16](#page-19-0)
- xMin (*freetype.BBox attribute*), [16](#page-19-0)

## Y

y\_ppem (*freetype.BitmapSize attribute*), [17](#page-20-0) y\_ppem (*freetype.SizeMetrics attribute*), [17](#page-20-0) y\_scale (*freetype.SizeMetrics attribute*), [17](#page-20-0) yMax (*freetype.BBox attribute*), [16](#page-19-0) yMin (*freetype.BBox attribute*), [16](#page-19-0)